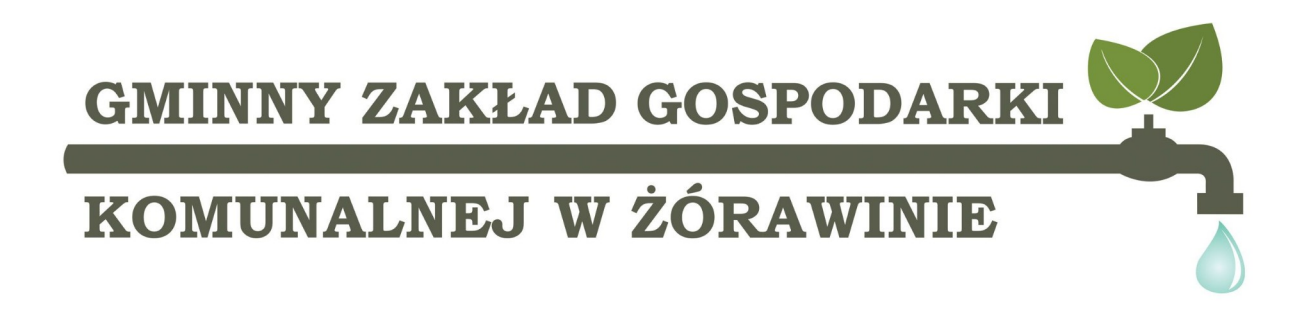

#### **ZAPYTANIE OFERTOWE**

**zamówienie sektorowe** pod nazwą:

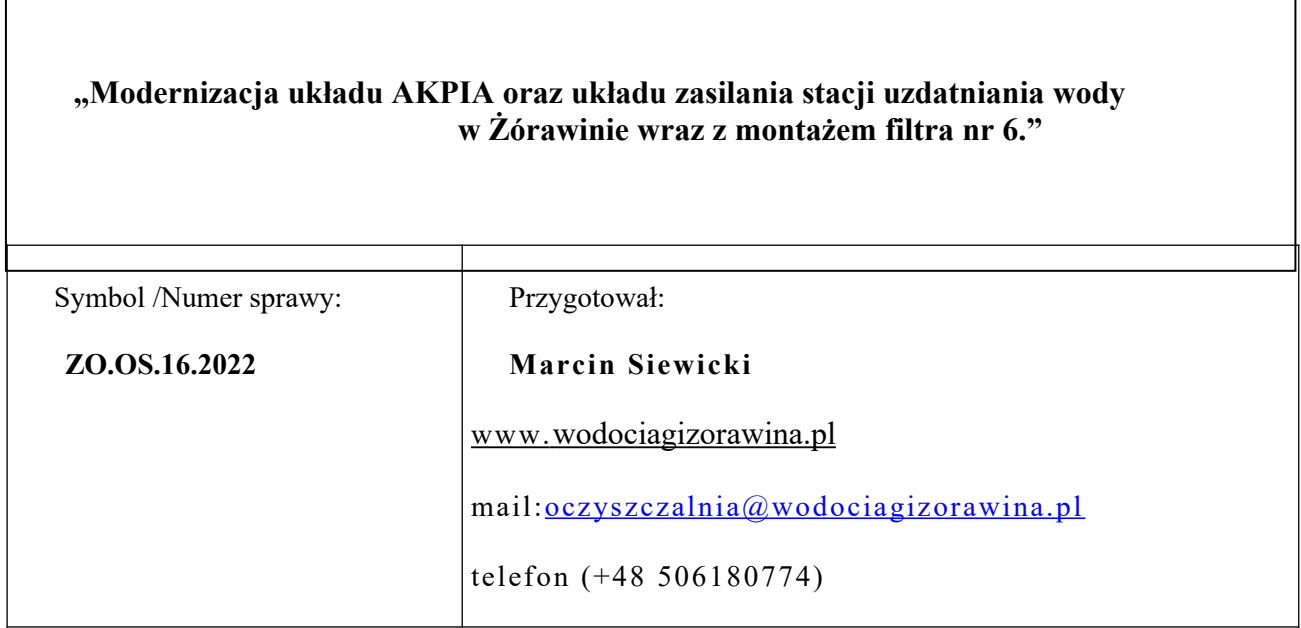

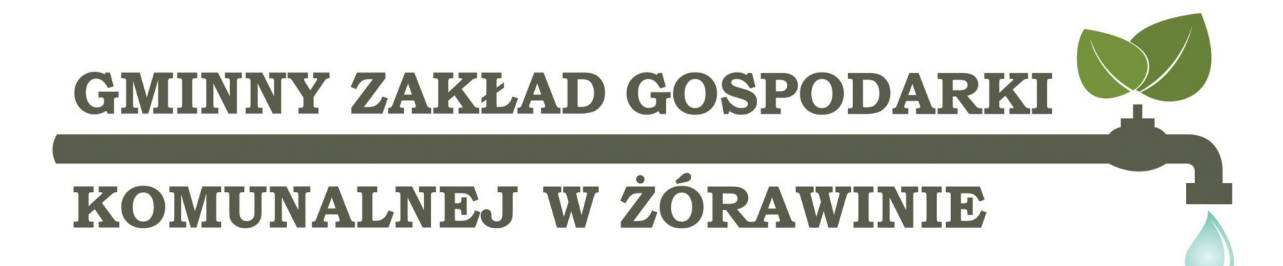

#### **ZAPYTANIE OFERTOWE**

### **Gminny Zakład Gospodarki Komunalnej w Żórawinie**

ogłasza zapytanie ofertowe (zamówienie sektorowe) na:

#### **"Modernizację układu AKPIA oraz układu zasilania stacji uzdatniania wody w Żórawinie wraz z montażem filtra nr 6."**

#### **Zamawiający:**

Gmina Żórawina ul. Kolejowa 6, 55-020 Żórawina, NIP 914-100-25-20, Regon 931 935 141, reprezentowana przez Gminny Zakład Gospodarki Komunalnej w Żórawinie, z siedzibą przy ul. Młyńskiej 9 w Węgrach (55-020 Żórawina)

#### **"Modernizacja układu AKPIA oraz układu zasilania stacji uzdatniania wody w Żórawinie wraz z montażem filtra nr 6."**

#### **Szczegółowy opis przedmiotu zapytania:**

- **1.** Modernizacja układ zasilania w energię elektryczną
	- Dostawa nowego układu pomiaru energii elektrycznej
	- dostawa przełącznika agregat- sieć wraz z gniazdem umożliwiającym podłączenie agregatu przewoźnego – zewnętrzna wtyczka odbiornikowa w klasie IP 67 125A 5P.
	- zamawiający dopuszcza możliwość zabudowania przełącznika agregat- sieć w szafie AK-PIA, stan przełącznika przekazywany do układu sterowania stacją
	- modernizacja musi uwzględniać przygotowanie układu zasilającego i sterowania do podłączenia nowej studni głębinowej nr 3, o szacunkowej mocy silnika pompy do 22 kW.
	- Montaż nowego układu kompensacji mocy biernej indukcyjnej wraz z kondensatorami, stycznikami i układem sterującym. Układ musi uwzględniać istniejące urządzenia oraz uwzględniać prace nowej studni głębinowej nr 3 – silnik o mocy do 22 kW (zapas).
- **2.** Modernizacja układu AKPIA powinna obejmować
	- dostarczenie nowej szafy sterowniczej wraz ze sterownikiem i panelem operatorskim wykonanej w oparciu o najnowsze elementy automatyki zgodnie z obecnymi normami (Industry  $4.0$ ;
	- modem GSM/GPRS do komunikacji z serwerem SCADA oraz możliwością wysyłania wiadomości SMS o stanach alarmowych.
	- układ AKPIA przystosowany do pracy ręcznej w przypadku awarii systemu automatyki;
	- na drzwiach szafy zainstalowane przełączniki trybu pracy R/O/A, włączniki zał/wył do

## KOMUNALNEJ W ŻÓRAWINIE

ręcznego załączania każdej pompy oraz przepustnic , kolorowe diody LED sygnalizujące stan pracy, awarii, sucho-biegu poszczególnych urządzeń;

- możliwość ręcznego sterowania pompami z pominięciem sterownika PLC
- przygotowanie szafy do sterowania pompą płuczącą
- zapewnienie w obrębie nowej szafy sterowniczej zasilania odbiorów potrzeb własnych obiektu (ogrzewanie, oświetlenie, itp.)
- dla pomp głębinowych, dmuchawy i pompy płuczącej należy przewidzieć soft-startery.
- dostarczenie szafy posiadającej zabezpieczenia przeciwprzepięciowe, nadprądowe, zwarciowe,zaniku i asymetrii faz, odpowiednio dobrane zabezpieczania dla pomp, wyłączniki różnicowo-prądowe;
- zasilacz buforowy 24 V DC zapewniający podtrzymanie pracy układów sterujących przez czas 3h
- obwody pomiarowe ( analogowe i cyfrowe) ze zbiorników oraz pomp głębinowych należy zabezpieczyć przed przepieciami.
- obudowa szafy w standardzie min. IP55;
- wykonanie dedykowanej aplikacji dla sterownika (w sterowniku zainstalowana aplikacja sterowania stacją uzdatniania wody w oparciu o opracowane algorytmy zgodne ze stosowaną na SUW technologią uzdatniania wody, sparametryzowanie procesów umożliwiające użytkownikowi optymalny dobór właściwego procesu technologicznego, dostęp do istotnych parametrów technologicznych chroniony hasłem);
- wykonanie dedykowanej aplikacji dla panelu operatorskiego, aplikacja musi umożliwiać zmianę parametrów pracy stacji SUW. Jak również zmianę parametrów płukania filtrów.
- z pulpitu można załączać poszczególne zaworyna filtrach jak i umożliwić wyłącznie filtra,
- panel musi wizualizować dobowe trendy poziomu wody w zbiornikach, ciśnienie wyjściowe , przepływ wyjściowy, przepływ, pomp głębinowych
- odczyt bieżących dobowych ilości wody, przedniej doby i liczników sumaryczny
- rozruch i dostosowanie nowej szafy sterowniczej wraz z oprogramowaniem do istniejącego układu technologicznego;
- sterowanie pomp głębinowych naprzemienne z dołączeniem drugiej pompy przy zbyt dużym rozbiorze. Układ musi uwzględniać rozbudowę ujęcia o studnię nr 3 i możliwość konfigurowania i sterowania pracą pomp głębinowych w układzie jedna pompa pracuje dwie do rezerwy, dwie pompy pracują jedna do rezerwy, trzy pompy pracują
- sterowanie pomp głębinowych oparte o sondę hydrostatyczną zamontowaną w każdej komorze (dwie komory zbiornika wody uzdatnionej), w przypadku awarii sondy hydrostatycznej - napełnianie zbiornika na podstawie sygnałów MIN i MAX realizowanych za pomocą sond konduktometrycznych,
- doposażenie kolektorów ssących zestawów pompowych w zabezpieczenie przed suchobiegiem. Możliwość uruchomienia pomp po skasowaniu błędu przez obsługę.
- zabezpieczenie napływu wody przy awarii sterownika głównego.
- dostarczenie, montaż i podpięcie do nowego systemu sterowania 26 szt. nowych napędów pneumatycznych wraz z krańcówkami do istniejących przepustnic DN80 na filtrach, (przepustnice wejściowe wyposażone w pozycjoner umożliwiający regulacje przepływu);
- dostarczenie, montaż i podpięcie do nowego systemu sterowania 5 szt. nowych przepustnic DN50 wraz z napędami pneumatycznymi wyposażonymi w krańcówki ;
- wykonanie instalacji zasilania powietrzem dla napędów pneumatycznych
- dla pomp sieciowych przewidzieć zasilanie przez przetwornice częstotliwości.
- zapewnić odpowiednie warunki pracy urządzeń zabudowanych w szafie AKPIA
- **3.** Dostarczenie i montaż elementów aparatury kontrolno-pomiarowej i automatyki.

# KOMUNALNEJ W ŻÓRAWINIE

- dostarczenie sondy hydrostatycznej do pomiaru poziomu wody w ujęciach i zbiorniku wody czystej - dwie sondy do zbiorników wody uzdatnionej oraz po jednej do studni (2 szt.).
- dostarczenie przetworników ciśnienia wraz z tłumikami do ujęć;
- dostarczenie nowych sond konduktometrycznych do ujęć (suchobieg) dwie studnie głębinowe i zbiornik wody uzdatnionej dwukomorowy
- doposażenie zbiorników wody czystej (w poziomy min i max ) dwa komplety po jednym na komorę.
- doposażenie zestawów hydroforowych (dwa zestawy) w czujnik suchobiegu na kolektorze ssącym.
- dostawa i montaż presostatu na rurociągu wyjściowym zabezpieczający przed wzrostem ciśnienia.
- dostawa i montaż presostatu informujący o zbyt niskim ciśnieniu powietrza sterowniczego.
- dostawa i montaż presostatu na rurociągu przed aeratorem zabezpieczający przed wzrostem ciśnienia.
- **4.** Dostawa i montaż wraz z konfiguracją z istniejącym systemem rejestrowania i wykrywania awarii na sieci wodociągowej:
	- Rejestrator CELLO 4S/ 8i / 4-20 1 kpl. Wraz z zewnętrznym przetwornikiem ciśnienia – 2 szt. Lub równoważne.
	- Wodomierze WOLTEX DN 100 3 szt wraz z CYBLE 2-PRZEW. 3 szt. Lub równoważne rozwiązanie.

Zamontowany i skonfigurowany system rejestrowania i wykrywania awarii musi zostać skonfigurowany z istniejącym stanowiskiem dyspozytorskim, wyposażonym w system PMAC PLUS.

- **5.** Serwer SCADA
	- dostarczenie nowego stanowiska komputerowego przystosowanego do pracy 24/7 z matrycą dyskową (obraz-kopia); Układ RAID 1 dwa dyski o pojemności 1 TB każdy
	- dostawa zasilacza UPS zapewniającego potrzymanie pracy przez min 1h
	- dostawa monitora o przekątnej min 24 cali i rozdzielczości min Full-HD
	- dostarczenie licencji wizualizacji SCADA;
	- dostarczenie modemu do komunikacji;
	- wykonanie dedykowanej aplikacji SCADA umożliwiającej generowanie raportów dniowych, miesięcznych obsługiwanych przez program Exel.
	- archiwizacja danych z możliwością tworzenia wykresów
	- rozruch systemu;
	- możliwość zdalnego podglądu wizualizacji za pomocą komputera i urządzeń mobilnych;
- **6.** Powiadomienia SMS

Na wskazany numer układ automatyki powinien wysłać informacje o zaistniałych awariach:

- zanik zasilania
- niskie ciśnienie na wyjściu
- niski poziom w zbiornikach wody czystej
- awaria pomp i dmuchawy
- **7.** Dostawa oraz montaż nowego filtra do usuwania żelaza i manganu filtr nr 6. Zakres obejmuje: wykonanie postumentu, okafelkowanego pod zbiornik. Postument musi posia-

# KOMUNALNEJ W ŻÓRAWINIE

dać nośność zapewniającą bezpieczne posadowienie filtra, i uwzględniać masę filtra+złoża + wody) dostawę i montaż, wraz z doborem grzybków filtracyjnych, oraz zasypką filtra. Dobór złoża w oparciu o parametry wody surowej, załączone do zapytania ofertowego. Załącznik nr 6. Filtr ma zostać zaprojektowany do jednoczesnego usuwania żelaza i manganu. Wymiary filtra w tym średnica i wysokość muszą odpowiadać istniejącym filtrom. Zdjęcie filtra stanowią załącznik nr 5 do zapytania ofertowego. Filtr wyposażony w zawór odpowietrzający oraz w przewód spustowy odprowadzający powietrze i wodę. Filtr musi posiadać minimum dwie rewizje, jedna od góry druga nad dennicą umożliwiająca wejście do zbiornika i wymianę złoża/grzybków filtracyjnych. Filtr pokryty z zewnątrz powłoka antykorozyjną w kolorze niebieskim. Filtr należy wyposażyć w manometry mierzące ciśnienie na wejściu i wyjściu z filtra.

Wszystkie elementy mające kontakt z wodą muszą posiadać atest PZH na kontakt z woda przeznaczoną do spożycia. Filtr wraz z armatura musi być kompletny i spełniać funkcje dla których ma zostać zastosowany. Filtr musi zostać wyposażonych i uzbrojony w rurociągi i przepustnice DN 50 umożliwiające jego automatyczną pracę i płukanie, analogicznie jak pozostałe filtry.

**Do obowiązków Wykonawcy należy przed zastosowaniem materiałów/wyrobów uzyskanie na podstawie § 24 i § 25 rozporządzenia Ministra Zdrowia z dnia 7 grudnia 2017 r. w sprawie jakości wody przeznaczonej do spożycia przez ludzi (Dz.U.2017.2294) opracowanego na podstawie art. 12 ustawy z dnia 7 czerwca 2001 r. o zbiorowym zaopatrzeniu w wodę i zbiorowym odprowadzaniu ścieków (Dz. U. z 2017 r. poz. 328, 1566 i 2180) oceny higienicznej dla materiału/ wyrobu/ substancji chemicznej i jej mieszanin stosowanego w procesach uzdatniania i dystrybucji wody w Państwowym Powiatowym Inspektoracie Sanitarnym we Wrocławiu.**

- **8.** Wymagania dla dostaw materiałów
	- **8.1.**Urządzenia łagodnego rozruchu silników dla pomp głębinowych
		- wbudowany by-pass,
		- cyfrowa nastawa, wyświetlacz,
		- menu startu, wbudowany Modbus TCP/IP,
		- pełne zabezpieczenie silnika,
		- pełna kontrola i regulacja w 3 fazach.
	- **8.2.**Falowniki (przetworniki częstotliwości)
		- zastosowane na obiekcie falowniki powinny być wyposażone w panel sterowniczy.
		- kable siłowe pomiędzy falownikiem a silnikiem muszą być ekranowane.
		- przetwornice częstotliwości muszą spełniać wymagania i wytyczne obowiązujących norm.
		- filtr ograniczający wyższe harmoniczne prądu wprowadzane do sieci zasilającej,
		- fabrycznie wbudowany filtr przeciw zakłóceniom radioelektronicznym RFI do środowiska przemysłowego,
		- funkcja automatycznego dopasowania do podłączonego silnika, działająca przy zatrzymanym i obciążonym wale silnika, zapewniająca optymalne wykorzystanie silnika oraz zwiększenie pewności rozruchu,
		- funkcja automatycznej optymalizacji zużycia energii zmniejszająca straty w silniku przy zredukowanej prędkości obrotowej,
		- tryb "uśpienia" automatyczne zatrzymanie silnika przy małej prędkości,
		- funkcje utrzymania pracy w sytuacjach awaryjnych,
		- funkcja lotnego startu,
		- funkcja zatrzymywania z wybiegiem,

# KOMUNALNEJ W ŻÓRAWINIE

- funkcja wykrywania braku obciążenia
- aplikacja pompowa do sterowania ciśnieniem wyjściowym, sterowanie przez jednoczesną zmianę częstotliwości na działających pompach
- wbudowany Modbus TCP/IP,
- Dobór falowników musi uwzględniać 20% zapas mocy dla ewentualnych zmian mocy silników pomp.
- W przypadku zabudowy falowników w szafie rozdzielczej należy zaprojektować i wykonać mechaniczną wentylację zapewniającą utrzymanie właściwej wymiany powietrza wraz z zapewnieniem optymalnej temperatury pracy. Wymagane jest sterowanie z wykorzystaniem czujnika temperatury z automatyczną regulacja obrotów wentylatorów. Wloty powietrza zabezpieczone filtrami ograniczającymi dostęp pyłu do środka szafy.

#### **8.3.**Sterownik PLC

#### Hardware

- Urządzenie sterujące klasy kontrolera PAC
- Wbudowany dedykowany system operacyjny czasu rzeczywistego
- Jednostki centralne wyposażone w wysokowydajne i energooszczędne procesory dwurdzeniowe pochodzące od globalnych dostawców komponentów o częstotliwości taktowania co najmniej 1.1 GHz
- Obsługa przez jednostkę centralną co najmniej 2 niezależnych sieci Ethernet
- Wbudowany w jednostkę centralną switch kilkuportowy do przynajmniej jednej z sieci Ethernet
- Wbudowane w jednostkę centralną port szeregowy RS232 i RS485
- Konstrukcja urządzenia wykonana z materiałów odpornych na warunki przemysłowe w tym powodujące korozję gazy, metalowa obudowa chroniąca przed zakłóceniami
- Montaż na szynie DIN
- Pasywny system chłodzenia kontrolera
- $-$  Możliwość pracy w temperaturze -40oC do +70oC
- Szerokość urządzenia sterującego nie przekraczająca 40 mm

Bezpieczeństwo w kontrolerze

- Wbudowany mechanizm automatycznej analizy poprawności systemu operacyjnego oraz firmware podczas rozruchu kontrolera
- Wbudowane mechanizmy bezpieczeństwa powalające na blokowanie i udaremnianie prób wprowadzenia złośliwego oprogramowania do kontrolera
- Wbudowany mechanizm automatycznego podtrzymania pamięci programu i pamięci rejestrowej w urządzeniu
- Wbudowany mechanizm automatycznego kopiowania pamięci RAM do pamięci Flash po zaniku napięcia zasilania
- Wbudowane w kontroler mechanizmy sprzetowe do zwiększenie dostępności łącza komunikacyjnego do układów wejść-wyjść oddalonych
- Wbudowane mechanizmy zwiększające bezpieczeństwo systemu poprzez kontrolę dostępu do kontrolera opartą o role i uprawnienia przypisane do użytkownika na podstawie wcześniej zdefiniowanych poziomów autoryzacji
- Certyfikat Achilles Level 1

### KOMUNALNEJ W ŻÓRAWINIE

Komunikacja i wymiana danych

- Wbudowana w jednostkę centralną obsługa komunikacji w sieci Ethernet z obsługą protokołów:
	- Modbus TCP Client/Server
	- SRTP
	- Ethernet Global Data
	- Profinet IO MRP
	- OPC UA Server
- Wbudowana w jednostkę centralną obsługa komunikacji w sieci szeregowej z obsługą protokołów:
	- Modbus RTU Slave
	- $\bullet$  SNP
	- Serial I/O
	- Własnym protokole zdefiniowanym przez użytkownika

Serwis i rozbudowa

- Możliwość weryfikacji zawartości pamięci RAM i automatyczne wczytywanie programu/konfiguracji z pamięci FLASH w razie stwierdzenia niekompletności informacji w pamięci RAM kontrolera
- Możliwość testowania zmian w kodzie programu na ruchu możliwością debuggowania programu, umożliwiającą natychmiastowy powrót do wcześniejszej wersji programu w kontrolerze
- Możliwość serwisu kontrolera bez użycia narzędzi
- Możliwość wgrania i pobrania programu sterującego z kontrolera bez użycia komputera PC z oprogramowaniem narzędziowym
- Możliwość zapisania do kontrolera komentarzy w programie oraz dokumentacji do procesu (np. plików \*.doc, \*.xls itp. zawierających opis instalacji)

#### Dostępność i gwarancja

- **Gwarancja: min. 24 miesiące od daty podpisania bez uwag protokołu końcowego odbioru prac.**
- Dostępność wybranych modeli w ciągu 24h

#### **8.4.**Panel HMI

Wymagania minimalne:

#### Konstrukcja i zasoby

- System operacyjny czasu rzeczywistego odporny na ataki typu malware
- Uruchamianie aplikacji wizualizacyjnej w czasie poniżej 10 sekund od podania napięcia zasilania

# KOMUNALNEJ W ŻÓRAWINIE

- Wbudowana w panel pamięć wewnętrzna z bateryjnym podtrzymaniem do przechowywania danych procesowych
- Bateryjne podtrzymanie pamięci w panelu przez okres co najmniej 2 lat
- Ekran operatorski typu TFT z podświetleniem LED
- Optyczna wizualizacja podłączonego zasilania dostępna na froncie urządzenia
- Front panelu z normą szczelności co najmniej IP65
- Możliwość pracy w temperaturze od -10oC do +55oC
- Gwarancja producenta co najmniej 24 miesiące
- przekątna ekranu 10"

#### Komunikacja

- Wbudowana obsługa protokołów komunikacyjnych pozwalająca na wymianę danych z posiadami urządzeniami obiektowymi
- Wbudowany co najmniej 1 port Ethernet 10/100 mbps
- Wbudowane co najmniej 3 porty szeregowe pracujące w standardzie RS232/422/485
- Wbudowana obsługa portów USB pracujących w trybie Klient oraz Host
- Wbudowany obsługa wymiennych nośników danych w postaci Pendrive lub kart pamięci MicroSD
- Wbudowana obsługa komunikacji w oparciu o standard OPC-UA
- Wbudowana obsługa komunikacji w oparciu o standard MQTT do obsługi w systemach IIoT
- Wbudowana obsługa komunikacji w oparciu o standard FTP do lokalnego dostępu do danych zgromadzonych w panelu
- Możliwość obsługi urządzeń peryferyjnych jak drukarki, czytniki kodów kreskowych, czytniki RFID

#### Dostępne funkcje

- Obsługa systemu logowania operatorów z możliwością nadawania ról i uprawnień
- Możliwość lokalnego składowania danych procesowych w postaci plików \*.csv, \*,txt
- Obsługa receptur z możliwością zdalnej aktualizacji plików z recepturami
- Wbudowany mechanizm harmonogramowania zadań wykonywanych na panelu
- Obsługa aplikacji wielojęzykowych z możliwością dynamicznego przełączenia języka wyświetlanych komunikatów podczas pracy panelu
- Obsługa mechanizmu automatycznego alarmowania z funkcją składowania danych o alarmach historycznych w postaci plików \*.csv z możliwością zdalnego dostępu do nich poprzez sieć Ethernet
- Wbudowany mechanizm rejestracji w postaci plików \*csv operacji wykonywanych przez operatora i zdarzeń pojawiających się na instalacji wraz z informacją o operatorze wprowadzającym zmiany, dacie, godzinie i komentarzu
- Możliwość prezentacji danych historycznych składowanych w panelu w postaci trendów i wykresów

#### Programowanie

- Możliwość programowania panelu w oparciu o sieć Ethernet lub szeregową
- Możliwość importu listy zmiennych wraz z typem zmiennej do projektu aplikacji wizualizacyjnej
- Wbudowana obsługa symulatora panelu operatorskiego na komputerze PC
- Wbudowany tester aplikacji z mechanizmem inteligentnego wyszukiwania błędów w projekcie

# KOMUNALNEJ W ŻÓRAWINIE

**8.5.**Modem/ruter GSM/GPRS

- Przemysłowy router z wbudowanym switchem minimum 3 gniazda LAN i 1 WAN.
- Wbudowany firmware z możliwością komunikacji z oprogramowaniem AVEVA Insight.
- Wbudowany firmware z możliwością komunikacji MODBUS TCP/IP i konwersji danych do standardu REST API.
- Wbudowany firmware z możliwością komunikacji MODBUS TCP/IP i konwersji danych do standardu MQTT.
- Możliwość zdalnego zarządzania routerem bez konieczności używania kart ze statycznym i publicznym adresem IP.
- Wbudowana opcja wykorzystania połączenia RDP i VNC z podpiętymi do routera systemami operacyjnymi bez konieczności korzystania z kart o stałym i publicznym adresie IP operatorów sieci komórkowych.
- Możliwość publikowania danych do chmury w protokole MQTT.
- Funkcja MQTT działająca równolegle publikowanie danych diagnostycznych i telemetrii na swój BROKER.
- Wbudowana obsługa komunikacji zdarzeniowej dla potrzeb systemów nadrzędnych.
- Montaż na szynę DIN w płaszczyźnie pionowej i poziomej oraz możliwość przykręcenia urządzenia do ściany obudowy szafy.
- Obsługa standardu 2G, 3G i LTE o przepustowości do 150 Mbps.
- Automatyczny dobór standardu radiowego w zależności od aktualnych parametrów łączności
- Możliwość manualnego wyboru standardu radiowego i/lub możliwość manualnego wyboru pasma częstotliwości
- Wbudowany moduł WiFi.
- Możliwość zmiany numerów SMS dla alarmowania, potwierdzania alarmów i sterowania urządzenia z poziomu podpiętych sterowników PLC lub stacji HMI.
- Obsługa dwóch kart SIM z funkcją automatycznego przełączania w przypadku awarii jednej z kart
- Wbudowany firmware pozwalający na zbudowanie systemu redundantnego połączenia krosowego dwóch serwerów Open VPN z wieloma klientami Open VPN w oparciu o dwóch niezależnych operatorów sieci GSM.
- Złącze kabla zasilającego w wykonaniu przemysłowym odpornego na przypadkowe wypięcie z zatrzaskiem MOLEX
- Zasilanie z zasilacza obiektowego w zakresie 9-30 VDC z zabezpieczeniem przeciwprzepięciowym i zabezpieczeniem odwrotnej polaryzacji.
- Możliwość zasilania z gniazda LAN w technologii PoE
- Obsługa 1 wejścia cyfrowego
- Obsługa 1 wyjścia tranzystorowego typu otwarty kolektor
- Możliwość własnej rozbudowy oprogramowania w języku C i C++
- Wbudowana funkcja dublowania portów
- Konwersja wiadomości protokołu MQTT na polecenia Modbus TCP/IP
- Wbudowana funkcja bramki SMS
- Wbudowana funkcja konwersji przychodzących SMS na EMAIL lub polecenie http
- Wbudowana funkcja wysyłania wiadomości SMS za pomocą polecenia http
- Możliwość zmiany wybranych ustawień routera za pomocą wysłania SMS
- Możliwość automatycznego resetowania w przypadku zaniku połączenia lub na podstawie konfigurowalnego harmonogramu
- Poziom ochrony IP 30

# KOMUNALNEJ W ŻÓRAWINIE

- Praca w zakresie temperatur -40  $\dots$  +75 st C
- Diody LED wskazujące poziom siły sygnału oraz status połączenia z operatorem GSM
- Wbudowany Serwer czasu z możliwością synchronizacji ze sterownikami PLC i systemami SCA-DA
- Dwie anteny sieci GSM
- Dwie anteny WiFi
- VPN (Open VPN server, client, IPsec, GRE, PPTP, L2TP, ZeroTier, Wireguard)

#### **8.6.**Wizualizacja SCADA

- Architektura systemu typu klient/serwer
- Możliwość zdalnego tworzenia / edytowania aplikacji poprzez sieć
- Możliwość rozbudowy aplikacji "na ruchu"
- Możliwość wymiany danych z dowolną bazą danych SQL poprzez interfejs ODBC (Open Database Connectivity)
- Przyjazny interfejs graficzny oparty na rozwiązaniach firmy Microsoft
- Możliwość umieszczania w projektowanej aplikacji dowolnych obiektów OLE (dowolne pliki graficzne, elementy systemów CAD, itp.)
- Zintegrowany system do tworzenia systemów z rezerwacją zapewniający bezprzerwową pracę nawet w przypadku awarii jednego z komputerów Serwerów – redundancja
- Wbudowana obsługa języka skryptowego Visual Basic, C#
- Zintegrowana obsługa technologie ActiveX, OPC, OPC-UA, COM, DCOM
- Dostęp do ekranów Synoptycznych procesu z poziomu przeglądarki internetowej klient webowy i mobilny
- Wbudowana w oprogramowania przemysłowa baza danych
- Wbudowane narzędzie do zarządzania alarmami
- Obsługa grafiki wektorowej z możliwością dowolnego skalowania oraz animacji obiektów
- Zintegrowane środowisko projektowe
- Możliwość tworzenia własnych klas dla obiektów
- Obsługa logowania domenowego
- Kompatybilność z następującymi systemami operacyjnymi:
	- Microsoft® Windows® 10 (32-bit or 64-bit), Professional, Enterprise & Ultimate Editions
	- Microsoft® Windows® 8.1 (32-bit or 64-bit), Professional, Enterprise & Ultimate **Editions**
	- Microsoft® Windows® Server 2019
	- Microsoft® Windows® Server 2019 Cluster
	- Microsoft® Windows® Server 2016
	- Microsoft® Windows® Server 2016 Cluster
	- Microsoft® Windows® Server 2012 R2
	- Microsoft® Windows® 10 IoT Enterprise (LTSB) (Only full blown IoT version is supported. Not the core & mobile versions)
- Wbudowany mechanizm automatycznego wykrywania sterowników PLC i kontrolerów PAC podłączonych do SCADA za pośrednictwem sieci Ethernet
- Wbudowane programy komunikacyjne i dostęp do biblioteki driverów komunikacyjnych
- Panel sterowania i zarządzania zmiennymi

# KOMUNALNEJ W ŻÓRAWINIE

- Możliwość wykorzystania technologii Microsoft Terminal Server do tworzenia tzw. "cienkich klientów"
- Szybkie tworzenie ekranów synaptycznych poprzez wykorzystanie obiektów wzorcowych oraz technologii 'drag and drop' podczas przygotowywania aplikacji
- Automatyczne diagnozowanie pracy systemu
- Wbudowany mechanizm inteligentnego wychwytywania błędów
- Dynamiczna zmiana użytego języka komunikatów oraz systemu miar
- Opcjonalne moduły narzędziowe: Kalendarz zadań (Action Calendar) do tworzenia harmonogramu zadań
- Wbudowane narzędzia do statystycznej kontroli procesu,
- Wbudowane narzędzia do śledzenia przebiegu wizualizowanego procesu (trendy, alarmy),
- Nielimitowana dla programisty i systemu ilość zmiennych wewnętrznych wykorzystywanych podczas budowania aplikacji wizualizacyjnej
- Nieustanny rozwój aplikacji oprogramowanie powinno istnieć na rynku co najmniej 15 lat duże doświadczenie, stabilność systemu, dalszy rozwój,
- Dla zastosowanego oprogramowania powinien istnieć rozwinięty system wsparcia technicznego w Polsce
- Oprogramowanie musi umożliwiać połączenie z posiadaną infrastrukturą
- **8.7.**Sondy hydrostatyczne zbiorników wody czystej.
	- materiał stal kwasoodporna (AISI 316 lub AISI 316L
	- aktualny atest PZH na kontakt z wodą przeznaczoną do spożycia przez ludzi.
- **9.** Odbiór robót

Przy odbiorze robót wykonawca ma przedstawić następujące dokumenty:

- dokumentacja z naniesionymi zmianami i uzupełnieniami dokonanymi w trakcie wykonania robot (Dokumentacja Powykonawcza),

- dokumenty uzasadniające uzupełnienia i zmiany wprowadzone w trakcie wykonywania robot,
- dokumenty dotyczące jakości wbudowanych materiałów,
- protokoły i zaświadczenia z dokonanych prób montażowych,
- protokoły badań technicznych i pomiarów,
- protokół pomiarów w tym pomiary i odbiór instalacji zgodnie z PN-HD 60364 lub równoważną
- świadectwa jakości wydane przez dostawców urządzeń i materiałów,
- dokumentacje fabryczne zamontowanych urządzeń,
- dokumentacje Techniczno Ruchowe urządzeń.

- oprogramowanie źródłowe do panelu operatorskiego, sterownika PLC, sytemu SCADA wraz z hasłami administracyjnymi do wszystkich zainstalowanych aplikacji i zamontowanych urządzeń wymagających autoryzacji.

- instrukcja obsługi wszystkich zamontowanych urządzeń w tym instrukcje nastaw, konfiguracji.

- schematy elektryczne i automatyki.

- Plik kopii bezpieczeństwa umożliwiający przywrócenie konfiguracji oraz programu -wraz z prawami autorskimi do kopii pliku do jego wykorzystania na polu eksploatacji i konserwacji modernizowanego obiektu.

- Listę parametrów, wraz z ich adresami, oraz parametrami komunikacyjnymi sterownika.

#### **UWAGA!!!**

Zamawiający zaleca potencjalnym Wykonawcom dokonanie wizji lokalnej obiektu przed złożeniem oferty.

# KOMUNALNEJ W ŻÓRAWINIE

Wykonawca przez cały okres prowadzenia prac musi zapewnić ciągłość pracy obiektu w tym nie może dopuścić do zakłócenia ciągłości pracy stacji oraz do pogorszenia parametrów jakości wody przeznaczonej do spożycia. Ewentualna przerwa w pracy obiektu skutkująca przerwą w dostawie wody musi być wcześniej uzgodniona z Zamawiającym i uzyskać jego akceptację a jej czas trwania nie może być dłuższy niż 4h.

#### **Gwarancja:**

#### **Gwarancja: min. 24 miesiące od daty podpisania protokołu końcowego odbioru robót**

#### **Termin realizacji:**

Zamówienie winno być zrealizowane w terminie nie dłuższym niż 150 dni od dnia podpisania umowy

#### **Termin płatności** :

Nie krótszy niż 30 dni od daty wpływu prawidłowo wystawionej faktury do Zamawiającego.

Przelew zostanie dokonany na rachunek wykonawcy, który jest zgodny z rachunkiem bankowym wskazanym w Wykazie podmiotów zarejestrowanych jako podatnicy VAT, niezarejestrowanych oraz wykreślonych i przywróconych do rejestru VAT. W przypadku wskazania rachunku bankowego niezgodnego z Wykazem, zapłata bez żądania odsetek za opóźnienie w zapłacie, nastąpi po wyjaśnieniu prawidłowości rachunku bankowego.

Podstawa do wystawienia faktury jest odbiór całości zadania bez uwag protokołem końcowym.

Za dzień zapłaty uznaje się dzień obciążenia rachunku Zamawiającego.

#### **Opis przygotowania oferty:**

Oferta powinna zawierać:

1. Formularz oferty z określeniem ceny łącznej netto i brutto za wykonanie przedmiotu zamówienia w tym należy wskazać ceny jednostkowe.

2. Wartość cenową należy podać w złotych polskich cyfrą – z dokładnością do dwóch miejsc po przecinku oraz słownie.

3. Wszelkie rozliczenia pomiędzy Zamawiającym, a Wykonawcą odbywać się będą w złotych polskich.

4. Całość zapytania ofertowego prowadzone jest w języku polskim.

5. Każdy Wykonawca może złożyć tylko jedną ofertę cenową.

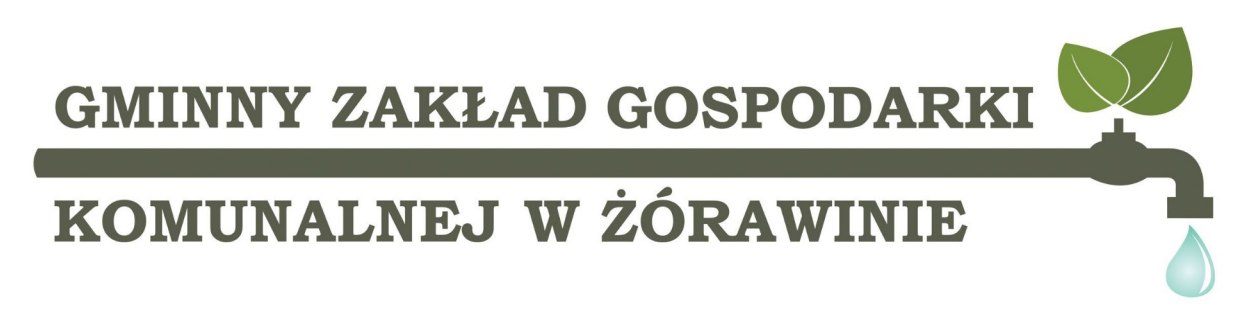

6. Cenę podaną w ofercie należy wpisać w sposób czytelny, wyrażając w polskich złotych uwzględniając wszystkie koszty związane z realizacją przedmiotu umowy.

7. Zamawiający nie dopuszcza składania ofert za pośrednictwem faksu.

8. Zamawiający nie dopuszcza składania ofert częściowych i wariantowych.

O udzielenie zamówienia mogą ubiegać się Wykonawcy, którzy posiadają wiedzę i doświadczenie – Zamawiający wymaga doświadczenia w zakresie budowy, przebudowy, rozbudowy lub modernizacji Stacji Uzdatniania wody wraz z systemem sterowania i automatyki o łącznej wysokości każdej z robót minimum 100 tys. zł. netto. wykonanych w przeciągu ostatnich 5 lat. Potwierdzeniem właściwego wykonania robót mogą być: np. listy referencyjne, protokołu odbioru robót bez uwag lub inne dokumenty poświadczające należyta jakość wykonanych prac. Z przedłożonych dokumentów musi wynikać również wartość wykonanych prac.

#### Do oferty Wykonawca musi dołączyć:

a) Dokumenty potwierdzające wiedze i doświadczenie dla min. 2 robót o wartości min. 100 tys. zł netto każda.

b) Potwierdzenie posiadania stosownych uprawnień elektrycznych w zakresie wynikającym z przedmiotu zamówienia, przez osoby, które będą wykonywać prace. Wymagane min. Uprawnienia G1 E do 1 kV w zakresie obsługi, montażu, remontu i konserwacji, oraz minimum jedne uprawnienia G1 D (dozorowe) w analogicznym zakresie.

#### **Uwaga!**

Oferta musi zostać podpisana przez osoby upoważnione ze strony wykonawcy (wg KRS/wpisu do ewidencji lub na podstawie dołączonego pełnomocnictwa).

#### **Miejsce oraz termin składania ofert:**

**a.** Oferta w formie pisemnej powinna być złożona w terminie do dnia **22.08.2022** roku do godziny **12:00** na **adres Zakładu: Gminny Zakład Gospodarki Komunalnej w Węgrach, ul. Młyńska 9, 55-020 Węgry, w zamkniętej kopercie z dopiskiem:** 

**"Modernizacja układu AKPIA oraz układu zasilania stacji uzdatniania wody w Żórawinie wraz z montażem filtra nr 6."** 

#### **Nie otwierać przed: 22.08.2022r. godz: 12:30**

- b.Oferty złożone po terminie nie będą rozpatrywane.
- c. Wykonawca może przed upływem terminu składania ofert zmienić lub wycofać swoją ofertę.
- d. W toku badania i oceny ofert Zamawiający może żądać od Wykonawców wyjaśnień dotyczących treści złożonych ofert.

e. Ewentualne poprawki w ofercie muszą być naniesione w sposób czytelny oraz opatrzone podpisem osoby podpisującej ofertę.

f. W przypadku przedłożenia oferty niekompletnej, Zamawiający wezwie do złożenia brakujących dokumentów w określonym terminie.

## KOMUNALNEJ W ŻÓRAWINIE

g. W przypadku wystąpienia omyłek (pisarskich, rachunkowych) w ofercie, Zamawiający poprawi powyższe błędy i zawiadomi o tym oferenta, którego oferta została skorygowana.

h. W przypadku, gdy oferta jest niezgodna z treścią zapytania ofertowego i nie ma możliwości jej poprawienia, oferta podlega odrzuceniu.

i. **Otwarcie ofert nastąpi w siedzibie Zamawiającego w dniu 22.08.2022 r. o godz. 12:30.** 

#### **Oferty będą oceniane według kryterium:**

**Kryterium nr 1**: Cena brutto - 70% - maksymalnie 70 pkt.

#### **Kryterium ceny zostanie obliczone według następującego wzoru:**

(Cena brutto najniższej oferty / Cena brutto badanej oferty) x 100 = liczba punktów za kryterium cena. Z dokładnością do dwóch miejsc po przecinku. Zaokrąglenie: jeśli trzecia cyfra jest mniejsza lub równa 5 – zaokrąglenia w dół, jeśli większa niż 5 zaokrąglenie w górę.

**Kryterium nr 2**: Termin zapłaty faktury: maksymalnie 10 pkt.

Zamawiający wymaga minimalnego odroczenia w terminie zapłaty faktury: 30 dni. W przypadku zadeklarowania terminu płatności równego 30 dni Wykonawca otrzyma 0 pkt. 40 dni – 3 pkt. 50 dni – 6 pkt. 60 dni – 10 pkt. W przypadku zaoferowania innego terminu płatności punktu zostaną wyliczone z proporcji, jednak nie więcej niż 10 pkt. W przypadku wskazania terminu w ofercie krótszego niż 30 dni oferta Wykonawcy zostanie odrzucona.

**Kryterium nr 3**: Okres gwarancji: maksymalnie 10 pkt.

Zamawiający wymaga minimalnego okresu gwarancji dla wykonanych prac i dostarczonych urządzeń i podzespołów: 24 m-ce. Zamawiający przyzna 1 pkt. Za każdy dodatkowy miesiąc powyżej minimalnego okresu 24 m-cy jednak nie więcej niż 10 pkt. W przypadku wskazania okresu gwarancji w ofercie krótszego niż 24 m-ce, oferta Wykonawcy zostanie odrzucona.

**Kryterium nr 4**: Termin realizacji: maksymalnie 10 pkt.

Zamawiający wymaga maksymalnego okresu wykonania prac w terminie do 150 dni od dnia podpisania umowy. W przypadku zaoferowania krótszego terminu wykonania, Zamawiający przyzna 0,25 pkt za każdy dzień, jednak nie więcej niż 10 pkt. W przypadku wskazania w ofercie terminu realizacji dłuższego niż 150 dni, Zamawiający odrzuci ofertę Wykonawcy.

Łączna ilość punktów będzie stanowiła sumę punktów w kryteriach nr 1 do 4 i na tej podstawie Zamawiający dokona wyboru najkorzystniejszej oferty – oferta która uzyska łącznie największa sumę punktów.

#### **Dodatkowe informacje:**

Zamawiający zastrzega sobie prawo do:

a)Zmiany lub odwołania niniejszego zapytania ofertowego. W przypadku pytań lub wątpliwości dotyczących zapytania i opisu Zamówienia, Zamawiający wszystkie treści zapytań i odpowiedzi będzie publikował na swojej stronie internetowej oraz powiadamiał potencjalnych Wykonawców,

# KOMUNALNEJ W ŻÓRAWINIE

zainteresowanych udziałem w postępowaniu. Zamawiający nie będzie ujawniał źródła zapytań. Na pytania i ewentualne zmiany Zamawiający będzie wprowadzał i odpowiadał do upływu połowy terminu od dnia ogłoszenia zapytania do dnia składania ofert. Po upływie tego terminu Zamawiający zastrzega sobie prawo do nie odpowiadania na zadane pytania.

b)Zmiany warunków lub terminów prowadzonego zapytania ofertowego,

c)Unieważnienia zapytania na każdym jego etapie bez podania przyczyny, a także do pozostawienia zapytania bez wyboru oferty,

d) Zamawiający informuje, że w niniejszym zapytaniu Wykonawcom nie przysługują środki ochrony prawnej określone w ustawie Prawo zamówień Publicznych (Dz.U. z 2021 r. poz. 1129 ze zm.) – dalej zwanej Pzp.

e) Niezwłocznie po wyborze najkorzystniejszej oferty, Zamawiający zawiadomi wszystkich Wykonawców, którzy ubiegali się o udzielenie zamówienia poprzez informację na stronie zamawiającego.

f) Zamawiający zawrze umowę z wybranym wykonawcą po przekazaniu zawiadomienia o wyborze Wykonawcy, ale nie później niż w terminie związania ofertą.

- g) Jeżeli Wykonawca, którego oferta została wybrana uchyli się od zawarcia umowy, Zamawiający wybierze kolejną ofertę najkorzystniejszą spośród złożonych ofert, bez przeprowadzenia ich ponownej oceny.
- h) Unieważnienia zapytania bez wyłaniania wykonawcy, gdy środki przeznaczone na ten cel beda niższe niż najkorzystniejsza oferta, a Zamawiający nie będzie miał możliwości zwiększenia środków do kwoty najkorzystniejszej oferty.

#### **Umowa:**

Zamawiający będzie wymagał zawarcia pisemnej umowy wg wzoru wskazanego w załączniku nr 2 do zapytania ofertowego.

Osobami upoważnionymi do kontaktu w sprawie niniejszego zapytania oraz realizacji przedmiotu umowy są:

**Bartłomiej Dytwiński** – Dyrektor Zakładu tel. 71 316 51 16 e-mail: dyrektor@wodociagizorawina.pl **Marcin Siewicki** – Kierownik Eksploatacji tel. 506-180-774 email: [oczyszczalnia@wodociagizorawina.pl](mailto:oczyszczalnia@wodociagizorawina.pl)

#### **Ochrona danych osobowych:**

#### **Klauzula informacyjna RODO:**

Zgodnie z art. 13 ust. 1 i 2 rozporządzenia Parlamentu Europejskiego i Rady (UE) 2016/679 z dnia 27 kwietnia 2016 r. w sprawie ochrony osób fizycznych w związku z przetwarzaniem danych osobowych i w sprawie swobodnego przepływu takich danych oraz uchylenia dyrektywy 95/46/WE (ogólne rozporządzenie o ochronie danych) (Dz. Urz. UE L 119 z 04.05.2016, str. 1), dalej "RODO", informuję, że:

▪ Administratorem Pani/Pana danych osobowych jest Gminny Zakład Gospodarki Komunalnej w Żórawinie ul. Młyńska 9 Węgry, 55-020 Zórawina mr tel.: 71 31 65 116, e-mail: Żórawinie ul. Młyńska 9 Węgry, 55-020 Żórawina i nr tel.: 71 31 65 116, e-mail: bok@wodociagizorawina.pl

▪ Zamawiający wyznaczył Inspektora Ochrony Danych Osobowych, z którym można skontaktować się za pośrednictwem adresu e-mail: [wojciech@huczynski.pl](mailto:wojciech@huczynski.pl)

## KOMUNALNEJ W ŻÓRAWINIE

Pani/Pana dane osobowe przetwarzane będą na podstawie art. 6 ust. 1 lit. b RODO w celu związanym z zapytaniem ofertowym pn. "Modernizacja układu AKPIA oraz układu zasilania stacji uzdatniania wody w Żórawinie wraz z montażem filtra nr 6."

- W niektórych sytuacjach Zamawiający może przekazywać Pani/Pana dane osobowe osobom trzecim, jeśli będzie to konieczne do dochodzenia praw i obowiązków wynikających z umowy lub obowiązujących przepisów prawa;
- Pani/Pana dane osobowe będą przekazywane wyłącznie osobom upoważnionym przez Zamawiającego tj. pracownikom i współpracownikom Zamawiającego, którzy muszą mieć dostęp do danych, aby wykonywać swoje obowiązki, podmiotom przetwarzającym, którym Zamawiający zleci to zadanie, innym odbiorcom danych, np. kurierom (lub placówkom pocztowym), kancelariom prawnym lub instytucjom upoważnionym z mocy prawa do otrzymania przedmiotowych danych;
- Odbiorcami Pani/Pana danych osobowych będą ponadto osoby lub podmioty, którym udostępniona zostanie dokumentacja postępowania prowadzonego w trybie Zapytania ofertowego w oparciu o ustawę o dostępie do informacji publicznej;
- Pani/Pana dane osobowe będą przechowywane przez okres 4 lat od dnia zakończenia zapytania ofertowego, a jeżeli czas trwania umowy przekracza 4 lata, okres przechowywania obejmuje cały czas trwania umowy oraz przez okres wykonywania przez Zamawiającego ciążących na nim obowiązków prawnych, w którym przepisy prawa nakazują Zamawiającemu przechowywać dane osobowe, w którym Zamawiający może ponieść konsekwencje prawne niewykonania obowiązków wynikających z przepisów prawa oraz ustalenia, obrony, dochodzenia roszczeń i wierzytelności przez Zamawiającego;
- Obowiązek podania przez Panią/Pana danych osobowych pochodzących bezpośrednio od Pani/Pana dotyczących imienia i nazwiska, numeru NIP, Numeru PESEL, adres jest wymogiem ustawowym określonym w przepisach ustawy Pzp, związanym z udziałem w postępowaniu o udzielenie zamówienia publicznego; konsekwencje niepodania określonych danych wynikają z ustawy Pzp – tj. ich niepodanie uniemożliwia udział w w/w postępowaniu;
- W odniesieniu do Pani/Pana danych osobowych decyzje nie będą podejmowane w sposób zautomatyzowany, stosowanie do art. 22 RODO; ▪
	- Posiada Pani/Pan:
- 1. na podstawie art. 15 RODO prawo dostępu do danych osobowych Pani/Pana dotyczących;
- 2. na podstawie art. 16 RODO prawo do sprostowania Pani/Pana danych osobowych1;
- na podstawie art. 18 RODO prawo żądania od administratora ograniczenia przetwarzania danych osobowych z zastrzeżeniem przypadków, o których mowa w art. 18 ust. 2 RODO2;
- 4. prawo do wniesienia skargi do Prezesa Urzędu Ochrony Danych Osobowych, gdy uzna Pani/Pan, że przetwarzanie danych osobowych Pani/Pana dotyczących narusza przepisy RODO;
- Nie przysługuje Pani/Panu:
- a. prawo do usunięcia danych osobowych, o ile zostały spełnione przesłanki wskazane w art. 17 ust. 3 lit. b, d lub e RODO;
- b. prawo do przenoszenia danych osobowych, o którym mowa w art. 20 RODO;
- c. na podstawie art. 21 RODO prawo sprzeciwu, wobec przetwarzania danych osobowych, gdyż podstawą prawną przetwarzania Pani/Pana danych osobowych jest art. 6 ust. 1 lit. b RODO.

a) **UWAGA:** skorzystanie z prawa do sprostowania nie może skutkować zmianą wyniku postępowania prowadzonego w trybie zapytania ani zmianą postanowień umowy w zakresie niezgodnym z przepisami prawa oraz nie może naruszać integralności protokołu oraz jego załączników.

**b) UWAGA:** prawo do ograniczenia przetwarzania nie ma zastosowania w odniesieniu do przechowywania, w celu zapewnienia<br>korzystania ze środków ochrony prawnej lub w celu ochrony praw innej osoby fizycznej lub prawnej, lub

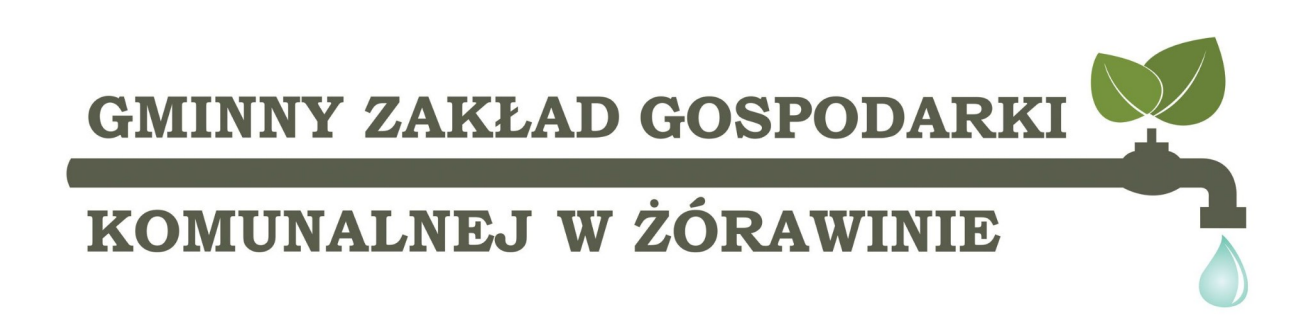

Wykaz załączników:

- Załącznik nr 1 Formularz ofertowy /załącznik nr 1 do umowy
- Załącznik nr 2 Wzór umowy
- Załącznik nr 1a opis przedmiotu zamówienia, załącznik nr 1a do umowy
- Załącznik nr 3 protokół odbioru załącznik nr 2 do umowy

Załącznik nr 5 – fotografie i tabliczka znamionowa jednego z filtrów aktualnie eksploatowanych na ujęciu.

Załącznik nr 6 – badania wody surowej.

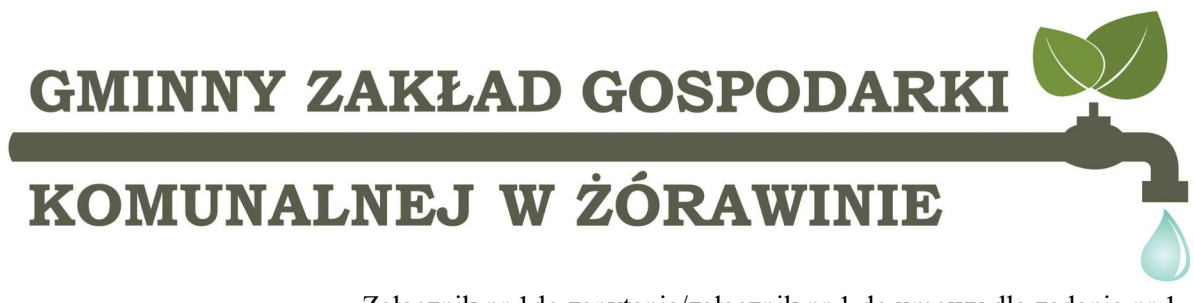

Załącznik nr 1do zapytania/załącznik nr 1 do umowy dla zadania nr 1

.......................................... Nazwa i adres Wykonawcy

#### F O R M U L A R Z O F E R T Y

#### **DOTYCZY ZAPYTANIA OFERTOWEGO**

#### Temat: **"Modernizacja układu AKPIA oraz układu zasilania stacji uzdatniania wody w Żórawinie wraz z montażem filtra nr 6."**

**Dane Wykonawcy**

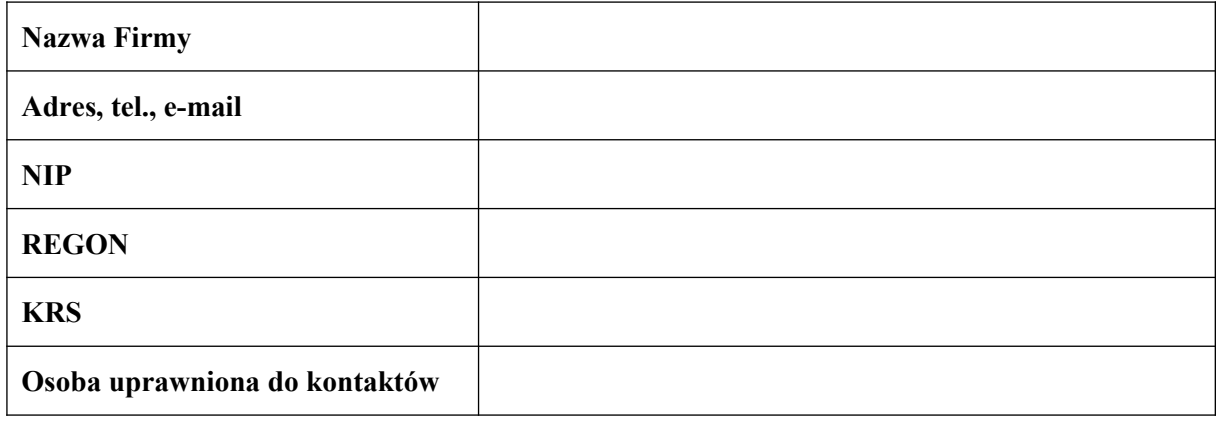

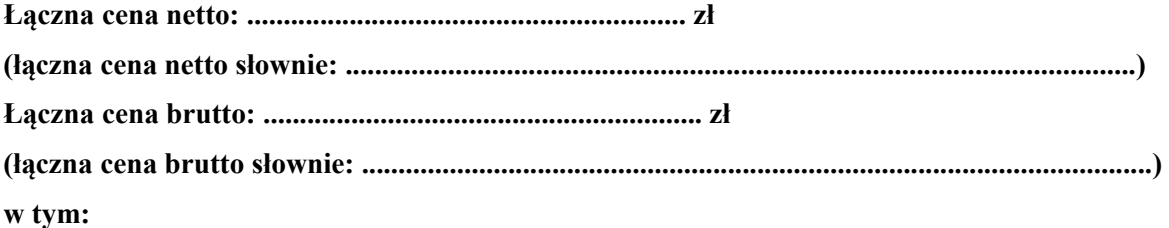

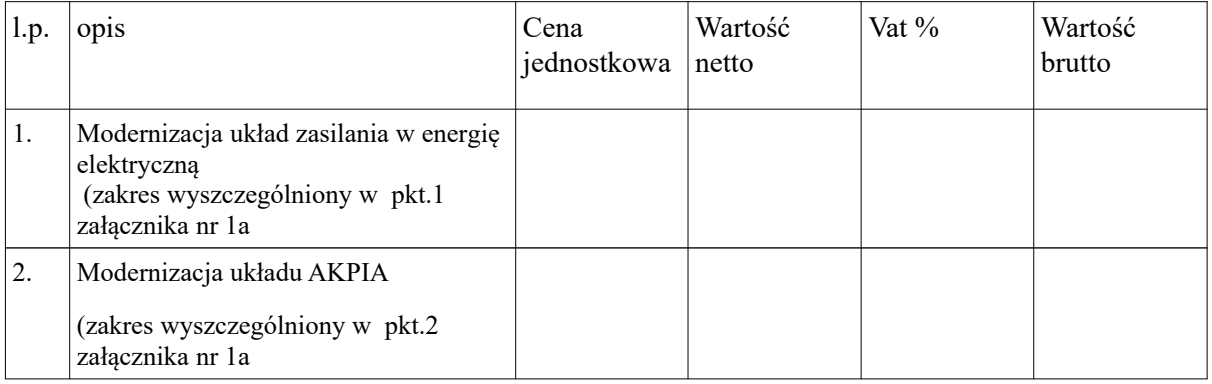

### KOMUNALNEJ W ŻÓRAWINIE

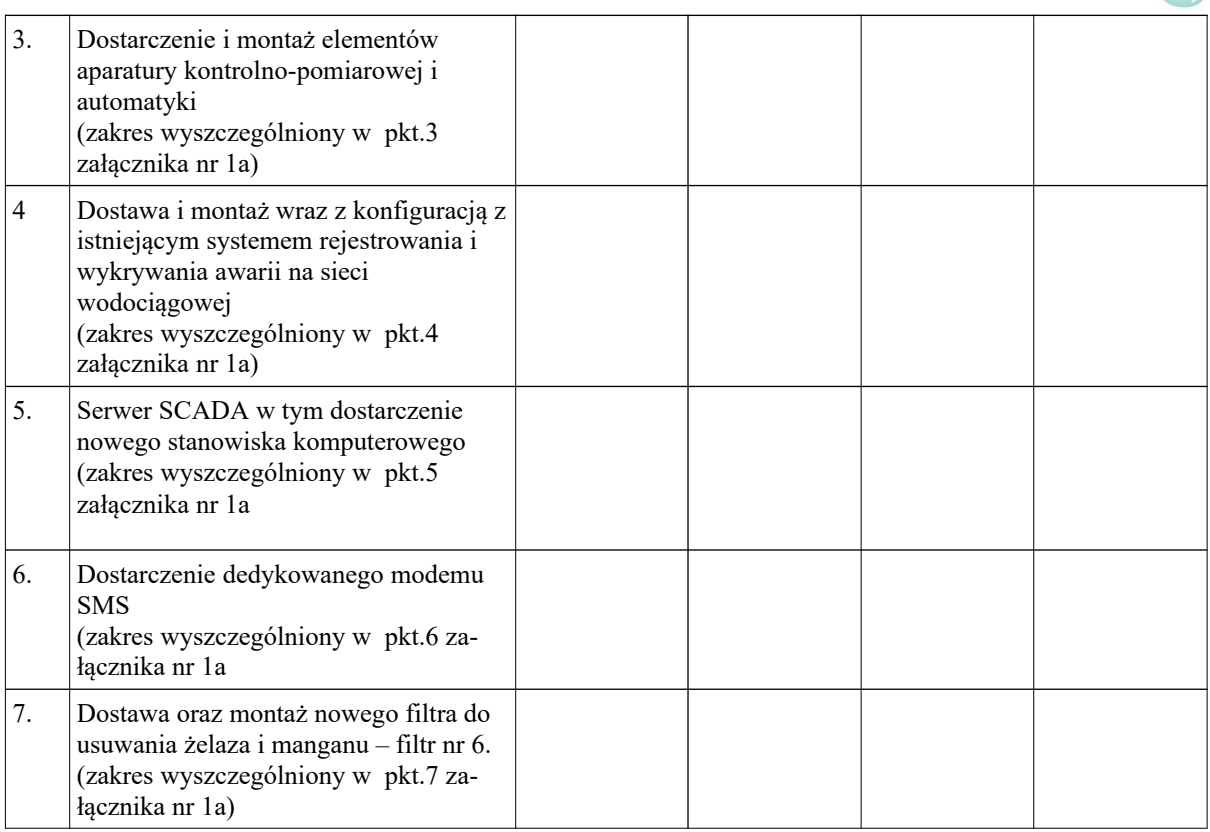

#### **Okres bezpłatnej gwarancji: ………………. (m-cy) nie mniej niż 24 miesięce od daty podpisania protokołu odbioru.**

Deklarujemy termin wykonania przedmiotu Zamówienia……………….dni od dnia podpisania umowy. (nie więcej niż 150 dni).

Deklarujemy odroczenie terminu płatności w dniach: ……………………. nie mniej niż 30 dni od dnia wystawienia faktury.

Czy wybór oferty będzie prowadził do powstania obowiązku podatkowego po stronie Zamawiającego **TAK/NIE\***

\*niepotrzebne skreślić

#### **Oświadczenia Wykonawcy**

Oświadczam, że:

- 1. Zapoznaliśmy się z opisem przedmiotu zamówienia i nie wnosimy żadnych zastrzeżeń oraz uzyskaliśmy niezbędne informacje do przygotowania oferty.
- 2. Zapoznaliśmy się ze wzorem umowy stanowiącym załącznik nr 2 do niniejszego zapytania ofertowego i nie wnosimy żadnych uwag i zastrzeżeń.
- 3. Posiadamy niezbędną wiedzę, doświadczenie do realizacji niniejszego zamówienia.
- 4. Oświadczam, że w cenie oferty zostały uwzględnione wszystkie koszty wykonania i realizacji przedmiotowego zamówienia.
- 5. Oświadczam, że uważam się związany/a niniejszą ofertą przez okres 30 dni licząc od upływu terminu składania ofert.

# KOMUNALNEJ W ŻÓRAWINIE

- 6. Oświadczam, że zapoznałem się oraz wypełniłem obowiązki informacyjne przewidziane w art. 13 lub art. 14 RODO1) wobec osób fizycznych, od których dane osobowe bezpośrednio lub pośrednio pozyskałem w celu ubiegania się o udzielenie zamówienia publicznego w niniejszym postępowaniu\*. Jednocześnie poinformowałem w/w osoby o tym, iż odbiorcą ich danych będzie Zamawiający.
- 7. Oświadczam, że dokumenty takie jak: odpis z właściwego rejestru lub z centralnej ewidencji i informacji o działalności gospodarczej dostępne są na stronie internetowej: - http://ems.ms.gov.pl ²)
	- http://prod.ceidg.gov.pl ²)
- 8. Oświadczam, że demontaż istniejącej szafy i montaż nowej nie może spowodować zatrzymania dostawy wody dla mieszkańców obsługiwanych przez SUW.
- 9. Oświadczam, że przy odbiorze robót przedstawię następujące dokumenty:

- dokumentacja z naniesionymi zmianami i uzupełnieniami dokonanymi w trakcie wykonania robot (Dokumentacja Powykonawcza),

- dokumenty uzasadniające uzupełnienia i zmiany wprowadzone w trakcie wykonywania robot,

- dokumenty dotyczące jakości wbudowanych materiałów,

- protokoły i zaświadczenia z dokonanych prób montażowych,
- protokoły badań technicznych i pomiarów,
- protokół pomiarów w tym pomiary i odbiór instalacji zgodnie z PN-HD 60364
- świadectwa jakości wydane przez dostawców urządzeń i materiałów,
- dokumentacje fabryczne zamontowanych urządzeń,

- dokumentacje Techniczno Ruchowe urządzeń.

- oprogramowanie źródłowe do panelu operatorskiego, sterownika PLC, sytemu SCADA wraz z hasłami administracyjnymi do wszystkich zainstalowanych aplikacji i zamontowanych urządzeń wymagających autoryzacji.

- instrukcja obsługi wszystkich zamontowanych urządzeń w tym instrukcje nastaw, konfiguracji.

- schematy elektryczne i automatyki.

- Plik kopii bezpieczeństwa umożliwiający przywrócenie konfiguracji oraz programu -wraz z prawami autorskimi do kopii pliku do jego wykorzystania na polu eksploatacji i konserwacji modernizowanego obiektu.

- Listę parametrów, wraz z ich adresami, oraz parametrami komunikacyjnymi sterownika. Osoba wyznaczona do kontaktów z Zamawiającym:

………………………………………………………………………

#### **Załącznikami do niniejszej oferty są:**

1. Referencje, : (załączyć zgodnie z wymaganiami opisanymi w zapytaniu.

2……………………………………………………

3……………………………………………………

4……………………………………………………

**Pod groźbą odpowiedzialności karnej oświadczamy, że załączone do oferty dokumenty opisują stan faktyczny i prawny aktualny na dzień składania ofert (art. 297 k.k.)**

Oferta została sporządzona na …………………. kolejno ponumerowanych stronach.

Data sporządzenia oferty Podpis osoby upoważnionej do reprezentacji

………………………………………….. ……………………………………………………..

### KOMUNALNEJ W ŻÓRAWINIE

Załącznik nr 2

#### **WZÓR UMOWY**

 **Umowa nr ………………..**

zawarta w dniu ……………….2022 r w ……………….

*pomiędzy:*

**Gminą Żórawina działającą przez Gminny Zakład Gospodarki Komunalnej w Żórawinie,**  ul. Młyńska 9, 55-020 Węgry; NIP 896-142-62-99; Regon 020473740 reprezentowany przez Dyrektora Zakładu Pana Bartłomieja Dytwińskiego

zwaną dalej **Zamawiającym**,

a **……………………………** REGON: ………………… NIP: …………… KRS ……………/ wpis do ewidencji działalności gospodarczej pod nr …….. reprezentowaną przez: - ……………………………………. zwaną dalej **Wykonawcę**

o następującej treści:

Niniejsza umowa została sporządzona bez stosowania ustawy "Prawo zamówień publicznych" ze względu na okoliczność określoną w art. 2 ust. 1 pkt. 1 ustawy z dnia 11 września 2019 r. Prawo zamówień publicznych

#### **§1 Przedmiot umowy**

1. Przedmiotem umowy jest modernizacja układu AKPIA oraz układu zasilania stacji uzdatniania wody w Żórawinie **wraz z montażem filtra nr 6** na zasadach określonych w niniejszej umowie, ofercie Wykonawcy oraz z treści przeprowadzonego zapytania ofertowego.

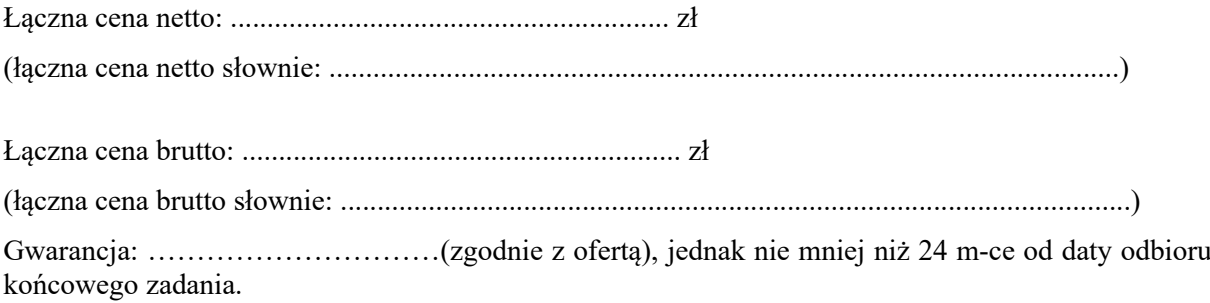

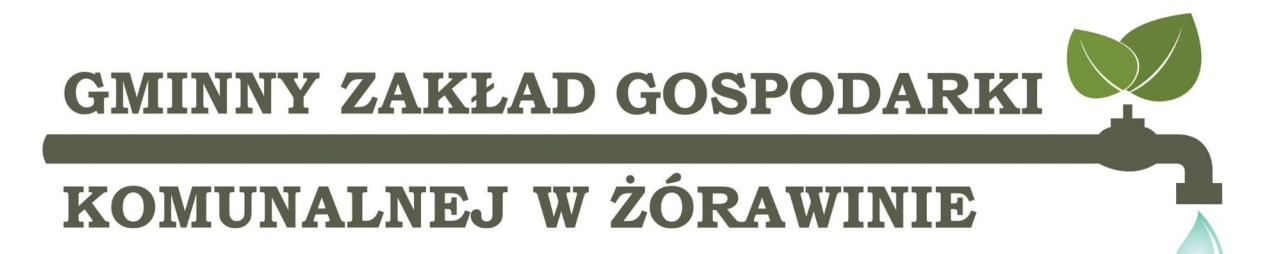

#### **§2 Realizacja przedmiotu umowy**

1. Wykonawca zobowiązuje się zrealizować przedmiot umowy w nieprzekraczalnym terminie: do ……..dni kalendarzowych od daty podpisania umowy\*.(zgodnie z ofertą Wykonawcy)

2. Wykonawca w ramach umowy zobowiązuje się do wykonywania czynności zgodnych z załącznikiem nr 1 a do umowy

3. Wykonawca jest zobowiązany zawiadomić Zamawiającego o zakończeniu realizacji przedmiotu niniejszej Umowy i gotowości do dokonania odbioru. Strony ustalą termin dokonania obioru prac. Strony postanawiają, że z czynności odbioru zostanie spisany protokół odbioru, zawierający wszelkie ustalenia poczynione w toku przeprowadzania odbioru oraz terminy wyznaczone na usunięcie ewentualnych wad stwierdzonych przy odbiorze (nie dłuższe niż 14 dni od dnia dokonania odbioru). Po usunięciu wad przez Wykonawcę Strony przystąpią do kontynuowania odbioru na zasadach określonych w niniejszym ust.

4. Za datę wykonania przedmiotu zamówienia, o którym mowa w niniejszym § uważa się datę podpisania przez Strony bezusterkowego protokołu odbioru będącego załącznikiem nr 2 do umowy. Podpisany przez obie Strony bezusterkowy protokół odbioru stanowi podstawę do wystawienia faktury.

5. Zamawiający wymaga aby przy odbiorze robót Wykonawca dostarczył w terminie 10 dni roboczych dokumenty wymagane w pkt.7 załącznika nr 1a opis przedmiotu zamówienia/ załącznika nr 1a do umowy.

6. Nie dostarczenie ww. dokumentów z § 2 ust.5 traktowane będzie jako niezrealizowanie umowy a tym samym skutkować będzie naliczaniem kar umownych za zwłokę w wykonaniu przedmiotu umowy, a w ostateczności odstąpieniem od umowy przez zamawiającego z winy Wykonawcy .

7. Osobą upoważnioną do kontaktów z Wykonawcą w sprawie realizacji przedmiotowego zamówienia po stronie Zamawiającego jest Pan/Pani ……… tel. (…….)………. oraz ……….. tel. (….) …………….

**\*- dostosować do poszczególnych zadań** 

#### **§ 3 Warunki płatności**

1. Zapłata nastąpi przelewem po wykonaniu przedmiotu umowy, w terminie do ………………. dni licząc od dnia otrzymania prawidłowo wystawionej faktury, w złotych polskich na konto Wykonawcy nr …………………………………………, które jest zgodne z rachunkiem bankowym wskazanym w Wykazie podmiotów zarejestrowanych jako podatnicy VAT, niezarejestrowanych oraz wykreślonych i przywróconych do rejestru VAT. W przypadku wskazania rachunku bankowego niezgodnego z Wykazem, zapłata bez żądania odsetek za opóźnienie w zapłacie, nastąpi po wyjaśnieniu prawidłowości rachunku bankowego.

2. Wykonawca wystawi fakturę po podpisaniu przez obie strony bez zastrzeżeń protokołu odbioru według załącznika nr 2 do umowy.

3. Strony ustalają, że Wykonawca dostarczy fakturę razem z obustronnie podpisanym protokołem odbioru.

4. W przypadku opóźnienia w zapłacie naliczone zostaną odsetki ustawowe za każdy dzień opóźnienia.

5. Podanie na fakturze terminu płatności innego niż w § 3 ust. 1 nie zmienia warunków płatności.

6. Za datę zapłaty uważa się dzień obciążenia rachunku bankowego Zamawiającego

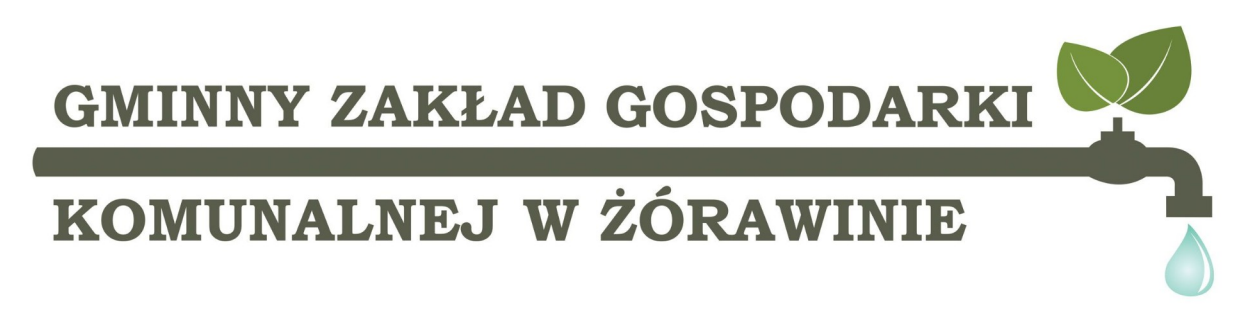

#### **§ 4 Gwarancja**

1. Wykonawca udziela gwarancji zgodnie z okresem wskazanym w ofercie Wykonawcy stanowiącej Załącznik nr 1 do umowy oraz opisie przedmiotu zamówienia stanowiącego załącznik nr 1a do umowy., to jest na okres ……………………….

2. Termin gwarancji rozpoczyna bieg od dnia odbioru przedmiotu umowy. Za odbiór przedmiotu umowy uważa się dzień podpisania bez zastrzeżeń przez obie strony protokołu odbioru całości przedmiotu umowy.

3. W ramach i w okresie udzielonej gwarancji Wykonawca zobowiązuje się nieodpłatnie przystąpić do napraw gwarancyjnych i nieodpłatnie usunąć usterki w sprzęcie dostarczonym w ramach przedmiotu umowy. Przystąpienie do naprawy gwarancyjnej nastąpi jeśli inaczej nie określono – w terminie 2 dni roboczych licząc od dnia zgłoszenia przez Zamawiającego mailem lub telefonicznie, naprawa będzie trwała nie dłużej niż 10 dni roboczych. W przypadku nie przystąpienia do usuwania wad lub nieusunięcia ich w ww. terminie, Zamawiający będzie uprawniony do zlecenia usunięcia wad osobie trzeciej na koszt i ryzyko Wykonawcy bez potrzeby przesyłania dodatkowego wezwania do podjęcia działań.

#### **§ 5 Kary umowne**

1. Wykonawca zapłaci Zamawiającemu karę umowną z tytułu odstąpienia od umowy przez którąkolwiek ze Stron z przyczyn leżących po stronie Wykonawcy w wysokości 10% wartości brutto umowy określonej w § 1 ust.1.

2. Za niewłaściwe wykonanie przedmiotu umowy Wykonawca zapłaci na rzecz Zamawiającego karę umowną w wysokości 5% łącznej kwoty brutto umowy, określonej w § 1 ust. 1.

3. Wykonawca zapłaci Zamawiającemu karę umowną za zwłokę w wykonaniu przedmiotu umowy w stosunku do terminu określonego w §2 ust. 1, w usunięciu wad ujawnionych podczas przeprowadzania odbioru w terminie określonym zgodnie z §2 ust. 4, w usunięciu wad w ramach gwarancji w terminie określonym zgodnie z §4 ust. 3 w wysokości 0,05 łącznej kwoty brutto umowy, określonej w § 1 ust. 1 za każdy dzień zwłoki.

4. Tytułem naliczenia kar umownych Zamawiający wystawi noty obciążeniowe będące jednocześnie wezwaniem do zapłaty. Zamawiający będzie upoważniony do potrącenia kwoty tych kar z faktury Wykonawcy. Noty będą płatne w terminie 14 dni od daty otrzymania noty przez Wykonawcę.

5. Odpowiedzialność Wykonawcy z tytułu zapłaty kar umownych przewidzianych w umowie ograniczona jest do 50 % łącznej kwoty brutto, określonej w § 1 ust. 1.

6. Zamawiający zastrzega sobie prawo dochodzenia odszkodowania na zasadach ogólnych, do wysokości rzeczywiście poniesionej szkody w sytuacji, gdy wysokość szkody przekracza wartość zastrzeżonych kar umownych, w tym limitu, o którym mowa w ust. 5.

7. Wykonawca nie może przenieść wierzytelności wynikających z niniejszej umowy na osobę trzecią.

8. W przypadku odstąpienia od Umowy przez Zamawiającego z przyczyn zawinionych przez Zamawiającego, Zamawiający zapłaci Wykonawcy karę umowną w wysokości 10 % wartości umowy brut-

### KOMUNALNEJ W ŻÓRAWINIE

to określonej w § 1 ust.1 z uwzględnieniem § 1 ust. 2 i 3. Nie dotyczy to odstąpienia od umowy z przyczyn przewidzianych w ustawie Pzp.

#### **§ 6 Zmiany umowy**

1. Zmiana postanowień niniejszej umowy wymaga formy pisemnej, pod rygorem nieważności, za zgodą obu Stron.

2. Zmiany zawartej umowy mogą nastąpić w przypadku, gdy:

- a) ulegnie zmianie stan prawny w zakresie dotyczącym realizowanej umowy, który spowoduje konieczność zmiany sposobu wykonania zamówienia przez Wykonawcę;
- a) wystąpią przeszkody o obiektywnym charakterze (zdarzenia nadzwyczajne, zewnętrzne i niemożliwe do zapobieżenia a więc mieszczące się w zakresie pojęciowym tzw. "siły wyższej.") np. pogoda uniemożliwiająca wykonywanie umowy, zdarzenia nie leżące po żadnej ze stron umowy. Strony mają prawo do skorygowania uzgodnionych zobowiązań i przesunięcia terminu realizacji maksymalnie o czas trwania siły wyższej. Strony zobowiązują się do natychmiastowego poinformowania się nawzajem o wystąpieniu ww. przeszkód;

3. Gdy nastąpi zmiana stawki podatku od towarów i usług VAT w takim przypadku umowa nie ulegnie zmianie w zakresie wysokości ceny brutto.

4. Strony dopuszczają możliwość zmian redakcyjnych, omyłek pisarskich oraz zmian będących następstwem zmian danych ujawnionych w rejestrach publicznych bez konieczności sporządzania aneksu.

#### **§ 7 Odstąpienie od umowy**

1. Niezależnie od uprawnienia do odstąpienia od umowy przysługującego Zamawiającemu na podstawie przepisów księgi III tytułu VII kodeksu cywilnego, **Zamawiający** zastrzega sobie prawo odstąpienia od umowy (lub od jej części) w terminie 30 dni od dnia zaistnienia następujących okoliczności:

- 1) zawinionego przez Wykonawcę niedotrzymania terminu realizacji umowy,
- 1) realizacji umowy z nienależytą starannością.

2. W razie zaistnienia istotnej zmiany okoliczności powodującej, że wykonanie umowy nie leży w interesie publicznym, czego nie można było przewidzieć w chwili zawarcia umowy, Zamawiający może odstąpić od umowy w terminie 30 dni od powzięcia wiadomości o tych okolicznościach. W takim przypadku Wykonawca może żądać wyłącznie wynagrodzenia należnego z tytułu wykonania części umowy.

3. Odstąpienie od umowy nastąpi w formie pisemnej pod rygorem nieważności i jest skuteczne z chwilą doręczenia go Wykonawcy, zaś w przypadku odmowy przyjęcia pisma lub niepodjęcia korespondencji wysłanej na adres Wykonawcy, po upływie 7 dni od dnia, w którym Wykonawca mógł zapoznać się z treścią pisma.

#### **§ 8 RODO**

W przypadku udostępnienia Zamawiającemu danych osobowych osób trzecich wskazanych w Umowie lub w późniejszym kontakcie Stron jako osoby odpowiedzialne za realizację Umowy lub osoby do kontaktu, Wykonawca zobowiązuje się przekazać osobom, których dane udostępnił poniższą Klauzulę Informacyjną:

"*Zgodnie z art. 14 ust. 1-4 rozporządzenia Parlamentu Europejskiego i Rady (UE) 2016/679 z dnia 27 kwietnia 2016 r. w sprawie ochrony osób fizycznych w związku z przetwarzaniem danych osobowych i w sprawie swobodnego przepływu takich danych*

## KOMUNALNEJ W ŻÓRAWINIE

*oraz uchylenia dyrektywy 95/46/WE (ogólne rozporządzenie o ochronie danych), dalej "RODO", informujemy, że:* 

- 1. Gmina Żórawina działająca przez Gminny Zakład Gospodarki Komunalnej w Żórawinie*, tel. 71 31 65 116 e-mail przetarg[i @wodociagizorawina .](mailto:kierownikbok@wodociagizorawina)pl pozyskała Pani/Pana dane osobowe w ramach niniejszej umowy;*
- 2. *dane kontaktowe do inspektora ochrony danych e-mail:* iod@huczynski.pl *;*
- 3. *Pani/Pana dane osobowe są niezbędne do zawarcia i wykonania umowy, której jest Pani/Pan stroną/w której został/-a Pani/Pan wskazany/-na jako osoba odpowiedzialna za wykonanie umowy lub osoba do kontaktu, w związku z powyższym Pani/Pana dane osobowe będą przetwarzane na podstawie przepisu art. 6 ust. 1 lit. b, f RODO w celu prawidłowego oraz zgodnego z zamiarem stron wykonywania umowy, a także dochodzenia roszczeń wynikających z przepisów prawa. Jest Pani/Pan zobowiązany/ na do podania danych osobowych. Konsekwencją niepodania danych osobowych będzie niemożność zawarcia umowy lub utrudnienia w jej prawidłowym realizowaniu;*
- 4. *odbiorcami danych osobowych będą osoby lub podmioty, którym udostępniona zostanie dokumentacja postępowania* prowadzonego w trybie Zapytania ofertowego *w oparciu o przepisy obowiązującego prawa, oraz podmioty przetwarzające dane w naszym imieniu, na podstawie umowy powierzenia danych;*
- 5. *Pani/Pana dane osobowe będą przechowywane do momentu zakończenia realizacji celów określonych w pkt. 3, a po tym czasie przez okres wymagany przez przepisy powszechnie obowiązującego prawa;*
- 6. *w odniesieniu do Pani/Pana danych osobowych decyzje nie będą podejmowane w sposób zautomatyzowany, stosownie do art. 22 RODO;*
- 7. *posiada* Pani/Pan:
	- *prawo dostępu do danych osobowych Pani/Pana dotyczących na podstawie art. 15 RODO;*
	- *prawo do sprostowania Pani/Pana danych osobowych na podstawie art. 16 RODO;*
	- *prawo do żądania usunięcia danych osobowych w przypadkach określonych w art. 17 RODO;*
	- *na podstawie art. 18 RODO prawo żądania od administratora ograniczenia przetwarzania danych osobowych z zastrzeżeniem przypadków, o których mowa w art. 18 ust. 2 RODO;*
	- *prawo do przenoszenia danych osobowych w przypadkach określonych w art. 20 RODO;*
	- *prawo wniesienia sprzeciwu wobec przetwarzania danych osobowych w przypadkach określonych w art. 21 RODO;*
	- *prawo do wniesienia skargi do Prezesa Urzędu Ochrony Danych Osobowych, gdy uzna Pani/Pan, że przetwarzanie danych osobowych Pani/Pana dotyczących narusza przepisy RODO.".".",*

#### **§ 9 Rozstrzyganie sporów**

1. W sprawach nieuregulowanych niniejszą umową mają zastosowanie odpowiednie przepisy prawa polskiego, w szczególności Kodeksu Cywilnego.

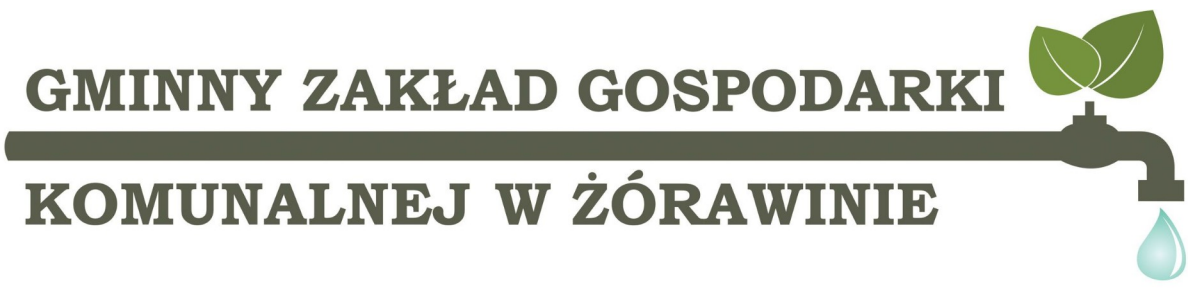

2. Wszelkie spory powstałe na tle realizacji niniejszej umowy rozstrzygane będą przez rzeczowo wła ściwy Sąd dla siedziby Zamawiającego.

#### **§ 10 Postanowienia ogólne**

1. Umowa została sporządzona w dwóch jednobrzmiących egzemplarzach, po jednym dla każdej ze stron.

2. Strony zobowiązują się do wskazania zmian adresów do doręczeń pod rygorem przyjęcia, że korespondencja wysłana pod adres wskazany w komparycji Umowy jest doręczana skutecznie.

3. Strony zgodnie oświadczają iż w przypadku, gdy którekolwiek z postanowień niniejszej Umowy zostaną uznane za nieważne lub bezskuteczne, pozostałe postanowienia niniejszej umowy zachowują pełną moc i skuteczność. Postanowienia nieważne lub bezskuteczne zostaną zastąpione postanowieniami, które w sposób prawnie dopuszczalny będą jak najbardziej zbliżone do woli Stron wyrażonej w Umowie.

#### **WYKONAWCA ZAMAWIAJĄCY**

# KOMUNALNEJ W ŻÓRAWINIE

Załącznik nr 1a – opis przedmiotu zamówienia / Załącznik nr 1a do umowy dla zadania nr ….

#### **Poniżej szczegółowy zakres zapytania**

- **1.** Modernizacja układ zasilania w energię elektryczną
	- Dostawa nowego układu pomiaru energii elektrycznej
	- dostawa przełącznika agregat- sieć wraz z gniazdem umożliwiającym podłączenie agregatu przewoźnego – zewnętrzna wtyczka odbiornikowa w klasie IP 67 125A 5P.
	- zamawiający dopuszcza możliwość zabudowania przełącznika agregat- sieć w szafie AK-PIA, stan przełącznika przekazywany do układu sterowania stacją
	- modernizacja musi uwzględniać przygotowanie układu zasilającego i sterowania do podłączenia nowej studni głębinowej nr 3, o szacunkowej mocy silnika pompy do 22 kW.
	- Montaż nowego układu kompensacji mocy biernej indukcyjnej wraz z kondensatorami, stycznikami i układem sterującym. Układ musi uwzględniać istniejące urządzenia oraz uwzględniać prace nowej studni głębinowej nr 3 – silnik o mocy do 22 kW (zapas).
- **2.** Modernizacja układu AKPIA powinna obejmować
	- dostarczenie nowej szafy sterowniczej wraz ze sterownikiem i panelem operatorskim wykonanej w oparciu o najnowsze elementy automatyki zgodnie z obecnymi normami (Industry 4.0);
	- modem GSM/GPRS do komunikacji z serwerem SCADA oraz możliwością wysyłania wiadomości SMS o stanach alarmowych.
	- układ AKPIA przystosowany do pracy ręcznej w przypadku awarii systemu automatyki;
	- na drzwiach szafy zainstalowane przełączniki trybu pracy R/O/A, włączniki zał/wył do ręcznego załączania każdej pompy oraz przepustnic , kolorowe diody LED sygnalizujące stan pracy, awarii, sucho-biegu poszczególnych urządzeń;
	- możliwość ręcznego sterowania pompami z pominięciem sterownika PLC
	- przygotowanie szafy do sterowania pompą płuczącą
	- zapewnienie w obrębie nowej szafy sterowniczej zasilania odbiorów potrzeb własnych obiektu (ogrzewanie, oświetlenie, itp.)
	- dla pomp głębinowych, dmuchawy i pompy płuczącej należy przewidzieć soft-startery.
	- dostarczenie szafy posiadającej zabezpieczenia przeciwprzepięciowe, nadprądowe, zwarciowe,zaniku i asymetrii faz, odpowiednio dobrane zabezpieczania dla pomp, wyłączniki różnicowo-prądowe;
	- zasilacz buforowy 24 V DC zapewniający podtrzymanie pracy układów sterujących przez czas 3h
	- obwody pomiarowe ( analogowe i cyfrowe) ze zbiorników oraz pomp głębinowych należy zabezpieczyć przed przepięciami.
	- obudowa szafy w standardzie min. IP55;
	- wykonanie dedykowanej aplikacji dla sterownika (w sterowniku zainstalowana aplikacja sterowania stacją uzdatniania wody w oparciu o opracowane algorytmy zgodne ze stosowaną na SUW technologią uzdatniania wody, sparametryzowanie procesów umożliwiające użytkownikowi optymalny dobór właściwego procesu technologicznego, dostęp do istotnych parametrów technologicznych chroniony hasłem);
	- wykonanie dedykowanej aplikacji dla panelu operatorskiego, aplikacja musi umożliwiać zmianę parametrów pracy stacji SUW. Jak również zmianę parametrów płukania filtrów.
	- z pulpitu można załączać poszczególne zaworyna filtrach jak i umożliwić wyłącznie filtra,
	- panel musi wizualizować dobowe trendy poziomu wody w zbiornikach, ciśnienie wyjściowe , przepływ wyjściowy, przepływ, pomp głębinowych

# KOMUNALNEJ W ŻÓRAWINIE

- odczyt bieżących dobowych ilości wody, przedniej doby i liczników sumaryczny
- rozruch i dostosowanie nowej szafy sterowniczej wraz z oprogramowaniem do istniejącego układu technologicznego;
- sterowanie pomp głębinowych naprzemienne z dołączeniem drugiej pompy przy zbyt dużym rozbiorze. Układ musi uwzględniać rozbudowę ujęcia o studnię nr 3 i możliwość konfigurowania i sterowania pracą pomp głębinowych w układzie jedna pompa pracuje dwie do rezerwy, dwie pompy pracują jedna do rezerwy, trzy pompy pracują
- sterowanie pomp głębinowych oparte o sondę hydrostatyczną zamontowaną w każdej komorze (dwie komory zbiornika wody uzdatnionej), w przypadku awarii sondy hydrostatycznej - napełnianie zbiornika na podstawie sygnałów MIN i MAX realizowanych za pomocą sond konduktometrycznych,
- doposażenie kolektorów ssących zestawów pompowych w zabezpieczenie przed suchobiegiem. Możliwość uruchomienia pomp po skasowaniu błędu przez obsługę.
- zabezpieczenie napływu wody przy awarii sterownika głównego.
- dostarczenie, montaż i podpięcie do nowego systemu sterowania 26 szt. nowych napędów pneumatycznych wraz z krańcówkami do istniejących przepustnic DN80 na filtrach, (przepustnice wejściowe wyposażone w pozycjoner umożliwiający regulacje przepływu);
- dostarczenie, montaż i podpięcie do nowego systemu sterowania 5 szt. nowych przepustnic DN50 wraz z napędami pneumatycznymi wyposażonymi w krańcówki ;
- wykonanie instalacji zasilania powietrzem dla napędów pneumatycznych
- dla pomp sieciowych przewidzieć zasilanie przez przetwornice częstotliwości.
- zapewnić odpowiednie warunki pracy urządzeń zabudowanych w szafie AKPIA
- **3.** Dostarczenie i montaż elementów aparatury kontrolno-pomiarowej i automatyki.
	- dostarczenie sondy hydrostatycznej do pomiaru poziomu wody w ujęciach i zbiorniku wody czystej - dwie sondy do zbiorników wody uzdatnionej oraz po jednej do studni (2 szt.).
	- dostarczenie przetworników ciśnienia wraz z tłumikami do ujęć;
	- dostarczenie nowych sond konduktometrycznych do ujęć (suchobieg) dwie studnie głębinowe i zbiornik wody uzdatnionej dwukomorowy
	- doposażenie zbiorników wody czystej (w poziomy min i max ) dwa komplety po jednym na komorę.
	- doposażenie zestawów hydroforowych (dwa zestawy) w czujnik suchobiegu na kolektorze ssącym.
	- dostawa i montaż presostatu na rurociągu wyjściowym zabezpieczający przed wzrostem ciśnienia.
	- dostawa i montaż presostatu informujący o zbyt niskim ciśnieniu powietrza sterowniczego.
	- dostawa i montaż presostatu na rurociągu przed aeratorem zabezpieczający przed wzrostem ciśnienia.
- **4.** Dostawa i montaż wraz z konfiguracją z istniejącym systemem rejestrowania i wykrywania awarii na sieci wodociągowej:
	- Rejestrator CELLO 4S/ 8i / 4-20 1 kpl. Wraz z zewnętrznym przetwornikiem ciśnienia – 2 szt. Lub równoważne.
	- Wodomierze WOLTEX DN 100 3 szt wraz z CYBLE 2-PRZEW. 3 szt. Lub równoważne rozwiązanie.

Zamontowany i skonfigurowany system rejestrowania i wykrywania awarii musi zostać skonfigurowany z istniejącym stanowiskiem dyspozytorskim, wyposażonym w system

# KOMUNALNEJ W ŻÓRAWINIE

#### PMAC PLUS.

#### **5.** Serwer SCADA

- dostarczenie nowego stanowiska komputerowego przystosowanego do pracy 24/7 z matrycą dyskową (obraz-kopia); Układ RAID 1 dwa dyski o pojemności 1 TB każdy
- dostawa zasilacza UPS zapewniającego potrzymanie pracy przez min 1h
- dostawa monitora o przekątnej min 24 cali i rozdzielczości min Full-HD
- dostarczenie licencji wizualizacji SCADA;
- dostarczenie modemu do komunikacji;
- wykonanie dedykowanej aplikacji SCADA umożliwiającej generowanie raportów dniowych, miesięcznych obsługiwanych przez program Exel.
- archiwizacja danych z możliwością tworzenia wykresów
- rozruch systemu;
- możliwość zdalnego podglądu wizualizacji za pomocą komputera i urządzeń mobilnych;

#### **6.** Powiadomienia SMS

Na wskazany numer układ automatyki powinien wysłać informacje o zaistniałych awariach:

- zanik zasilania
- niskie ciśnienie na wyjściu
- niski poziom w zbiornikach wody czystej
- awaria pomp i dmuchawy
- **7.** Dostawa oraz montaż nowego filtra do usuwania żelaza i manganu filtr nr 6.

Zakres obejmuje: wykonanie postumentu, okafelkowanego pod zbiornik. Postument musi posiadać nośność zapewniającą bezpieczne posadowienie filtra, i uwzględniać masę filtra+złoża + wody) dostawę i montaż, wraz z doborem grzybków filtracyjnych, oraz zasypką filtra. Dobór złoża w oparciu o parametry wody surowej, załączone do zapytania ofertowego. Załącznik nr 6. Filtr ma zostać zaprojektowany do jednoczesnego usuwania żelaza i manganu. Wymiary filtra w tym średnica i wysokość muszą odpowiadać istniejącym filtrom. Zdjęcie filtra stanowią załącznik nr 5 do zapytania ofertowego. Filtr wyposażony w zawór odpowietrzający oraz w przewód spustowy odprowadzający powietrze i wodę. Filtr musi posiadać minimum dwie rewizje, jedna od góry druga nad dennicą umożliwiająca wejście do zbiornika i wymianę złoża/grzybków filtracyjnych. Filtr pokryty z zewnątrz powłoka antykorozyjną w kolorze niebieskim, wewnętrzna powłoka antykorozyjna, posiadająca atest PZH na kontakt z woda przeznaczoną do spożycia. Filtr należy wyposażyć w manometry mierzące ciśnienie na wejściu i wyjściu z filtra.

Wszystkie elementy mające kontakt z wodą muszą posiadać atest PZH na kontakt z woda przeznaczoną do spożycia. Filtr wraz z armatura musi być kompletny i spełniać funkcje dla których ma zostać zastosowany. Filtr musi zostać wyposażonych i uzbrojony w rurociągi i przepustnice DN 50 umożliwiające jego automatyczną pracę i płukanie, analogicznie jak pozostałe filtry.

**Do obowiązków Wykonawcy należy przed zastosowaniem materiałów/wyrobów uzyskanie na podstawie § 24 i § 25 rozporządzenia Ministra Zdrowia z dnia 7 grudnia 2017 r. w sprawie jakości wody przeznaczonej do spożycia przez ludzi (Dz.U.2017.2294) opracowanego na podstawie art. 12 ustawy z dnia 7 czerwca 2001 r. o zbiorowym zaopatrzeniu w wodę i zbiorowym odprowadzaniu ścieków (Dz. U. z 2017 r. poz. 328, 1566 i 2180) oceny higienicznej dla materiału/ wyrobu/ substancji chemicznej i jej mieszanin stosowanego w procesach uzdatniania i dystrybucji wody w Państwowym Powiatowym Inspektoracie Sanitarnym we Wrocławiu.**

**8.** Wymagania dla dostaw materiałów

**8.1.**Urządzenia łagodnego rozruchu silników dla pomp głębinowych

- wbudowany by-pass,

# KOMUNALNEJ W ŻÓRAWINIE

- cyfrowa nastawa, wyświetlacz,
- menu startu, wbudowany Modbus TCP/IP,
- pełne zabezpieczenie silnika,
- pełna kontrola i regulacja w 3 fazach.

#### **8.2.**Falowniki (przetworniki częstotliwości)

- zastosowane na obiekcie falowniki powinny być wyposażone w panel sterowniczy.
- kable siłowe pomiędzy falownikiem a silnikiem muszą być ekranowane.
- przetwornice częstotliwości muszą spełniać wymagania i wytyczne obowiązujących norm.
- filtr ograniczający wyższe harmoniczne prądu wprowadzane do sieci zasilającej,
- fabrycznie wbudowany filtr przeciw zakłóceniom radioelektronicznym RFI do środowiska przemysłowego,
- funkcja automatycznego dopasowania do podłączonego silnika, działająca przy zatrzymanym i obciążonym wale silnika, zapewniająca optymalne wykorzystanie silnika oraz zwiększenie pewności rozruchu,
- funkcja automatycznej optymalizacji zużycia energii zmniejszająca straty w silniku przy zredukowanej prędkości obrotowej,
- tryb "uśpienia" automatyczne zatrzymanie silnika przy małej prędkości,
- funkcje utrzymania pracy w sytuacjach awaryjnych,
- funkcia lotnego startu,
- funkcja zatrzymywania z wybiegiem,
- funkcja wykrywania braku obciążenia
- aplikacja pompowa do sterowania ciśnieniem wyjściowym, sterowanie przez jednoczesną zmianę częstotliwości na działających pompach
- wbudowany Modbus TCP/IP,
- Dobór falowników musi uwzględniać 20% zapas mocy dla ewentualnych zmian mocy silników pomp.
- W przypadku zabudowy falowników w szafie rozdzielczej należy zaprojektować i wykonać mechaniczną wentylację zapewniającą utrzymanie właściwej wymiany powietrza wraz z zapewnieniem optymalnej temperatury pracy. Wymagane jest sterowanie z wykorzystaniem czujnika temperatury z automatyczną regulacja obrotów wentylatorów. Wloty powietrza zabezpieczone filtrami ograniczającymi dostęp pyłu do środka szafy.

#### **8.3.**Sterownik PLC

#### Hardware

- Urządzenie sterujące klasy kontrolera PAC
- Wbudowany dedykowany system operacyjny czasu rzeczywistego
- Jednostki centralne wyposażone w wysokowydajne i energooszczędne procesory dwurdzeniowe pochodzące od globalnych dostawców komponentów o częstotliwości taktowania co najmniej 1.1 GHz
- Obsługa przez jednostkę centralną co najmniej 2 niezależnych sieci Ethernet
- Wbudowany w jednostkę centralną switch kilkuportowy do przynajmniej jednej z sieci Ethernet
- Wbudowane w jednostkę centralną port szeregowy RS232 i RS485
- Konstrukcja urządzenia wykonana z materiałów odpornych na warunki przemysłowe w tym powodujące korozję gazy, metalowa obudowa chroniąca przed zakłóceniami

# KOMUNALNEJ W ŻÓRAWINIE

- Montaż na szynie DIN
- Pasywny system chłodzenia kontrolera
- Możliwość pracy w temperaturze -40oC do +70oC
- Szerokość urządzenia sterującego nie przekraczająca 40 mm

Bezpieczeństwo w kontrolerze

- Wbudowany mechanizm automatycznej analizy poprawności systemu operacyjnego oraz firmware podczas rozruchu kontrolera
- Wbudowane mechanizmy bezpieczeństwa powalające na blokowanie i udaremnianie prób wprowadzenia złośliwego oprogramowania do kontrolera
- Wbudowany mechanizm automatycznego podtrzymania pamięci programu i pamięci rejestrowej w urządzeniu
- Wbudowany mechanizm automatycznego kopiowania pamięci RAM do pamięci Flash po zaniku napięcia zasilania
- Wbudowane w kontroler mechanizmy sprzętowe do zwiększenie dostępności łącza komunikacyjnego do układów wejść-wyjść oddalonych
- Wbudowane mechanizmy zwiększające bezpieczeństwo systemu poprzez kontrolę dostępu do kontrolera opartą o role i uprawnienia przypisane do użytkownika na podstawie wcześniej zdefiniowanych poziomów autoryzacji
- Certyfikat Achilles Level 1

Komunikacja i wymiana danych

- Wbudowana w jednostkę centralną obsługa komunikacji w sieci Ethernet z obsługą protokołów:
	- Modbus TCP Client/Server
	- $\bullet$  SRTP
	- Ethernet Global Data
	- Profinet IO MRP
	- OPC UA Server
- Wbudowana w jednostkę centralną obsługa komunikacji w sieci szeregowej z obsługą protokołów:
	- Modbus RTU Slave
	- $\bullet$  SNP
	- Serial I/O
	- Własnym protokole zdefiniowanym przez użytkownika

Serwis i rozbudowa

- Możliwość weryfikacji zawartości pamięci RAM i automatyczne wczytywanie programu/konfiguracji z pamięci FLASH w razie stwierdzenia niekompletności informacji w pamięci RAM kontrolera
- Możliwość testowania zmian w kodzie programu na ruchu możliwością debuggowania programu, umożliwiającą natychmiastowy powrót do wcześniejszej wersji programu w kontrolerze
- Możliwość serwisu kontrolera bez użycia narzędzi

# KOMUNALNEJ W ŻÓRAWINIE

- Możliwość wgrania i pobrania programu sterującego z kontrolera bez użycia komputera PC z oprogramowaniem narzędziowym
- Możliwość zapisania do kontrolera komentarzy w programie oraz dokumentacji do procesu (np. plików \*.doc, \*.xls itp. zawierających opis instalacji)

#### Dostępność i gwarancja

- **Gwarancja: min. 24 miesiące od daty podpisania bez uwag protokołu końcowego odbioru prac.**
- Dostępność wybranych modeli w ciągu 24h

#### **8.4.**Panel HMI

Wymagania minimalne:

#### Konstrukcja i zasoby

- System operacyjny czasu rzeczywistego odporny na ataki typu malware
- Uruchamianie aplikacji wizualizacyjnej w czasie poniżej 10 sekund od podania napięcia zasilania
- Wbudowana w panel pamięć wewnętrzna z bateryjnym podtrzymaniem do przechowywania danych procesowych
- Bateryjne podtrzymanie pamięci w panelu przez okres co najmniej 2 lat
- Ekran operatorski typu TFT z podświetleniem LED
- Optyczna wizualizacja podłączonego zasilania dostępna na froncie urządzenia
- Front panelu z normą szczelności co najmniej IP65
- Możliwość pracy w temperaturze od -10oC do +55oC
- Gwarancja producenta co najmniej 24 miesiące
- przekątna ekranu 10"

#### Komunikacja

- Wbudowana obsługa protokołów komunikacyjnych pozwalająca na wymianę danych z posiadami urządzeniami obiektowymi
- Wbudowany co najmniej 1 port Ethernet 10/100 mbps
- Wbudowane co najmniej 3 porty szeregowe pracujące w standardzie RS232/422/485
- Wbudowana obsługa portów USB pracujących w trybie Klient oraz Host
- Wbudowany obsługa wymiennych nośników danych w postaci Pendrive lub kart pamięci MicroSD
- Wbudowana obsługa komunikacji w oparciu o standard OPC-UA
- Wbudowana obsługa komunikacji w oparciu o standard MQTT do obsługi w systemach IIoT
- Wbudowana obsługa komunikacji w oparciu o standard FTP do lokalnego dostępu do danych zgromadzonych w panelu
- Możliwość obsługi urządzeń peryferyjnych jak drukarki, czytniki kodów kreskowych, czytniki RFID

#### Dostępne funkcje

Obsługa systemu logowania operatorów z możliwością nadawania ról i uprawnień

# KOMUNALNEJ W ŻÓRAWINIE

- Możliwość lokalnego składowania danych procesowych w postaci plików \*.csv, \*,txt
- Obsługa receptur z możliwością zdalnej aktualizacji plików z recepturami
- Wbudowany mechanizm harmonogramowania zadań wykonywanych na panelu
- Obsługa aplikacji wielojęzykowych z możliwością dynamicznego przełączenia języka wyświetlanych komunikatów podczas pracy panelu
- Obsługa mechanizmu automatycznego alarmowania z funkcją składowania danych o alarmach historycznych w postaci plików \*.csv z możliwością zdalnego dostępu do nich poprzez sieć Ethernet
- Wbudowany mechanizm rejestracji w postaci plików \*csv operacji wykonywanych przez operatora i zdarzeń pojawiających się na instalacji wraz z informacją o operatorze wprowadzającym zmiany, dacie, godzinie i komentarzu
- Możliwość prezentacji danych historycznych składowanych w panelu w postaci trendów i wykresów

#### Programowanie

- Możliwość programowania panelu w oparciu o sieć Ethernet lub szeregową
- Możliwość importu listy zmiennych wraz z typem zmiennej do projektu aplikacji wizualizacyjnej
- Wbudowana obsługa symulatora panelu operatorskiego na komputerze PC
- Wbudowany tester aplikacji z mechanizmem inteligentnego wyszukiwania błędów w projekcie

#### **8.5.**Modem/ruter GSM/GPRS

- Przemysłowy router z wbudowanym switchem minimum 3 gniazda LAN i 1 WAN.
- Wbudowany firmware z możliwością komunikacji z oprogramowaniem AVEVA Insight.
- Wbudowany firmware z możliwością komunikacji MODBUS TCP/IP i konwersji danych do standardu REST API.
- Wbudowany firmware z możliwością komunikacji MODBUS TCP/IP i konwersji danych do standardu MQTT.
- Możliwość zdalnego zarządzania routerem bez konieczności używania kart ze statycznym i publicznym adresem IP.
- Wbudowana opcja wykorzystania połączenia RDP i VNC z podpiętymi do routera systemami operacyjnymi bez konieczności korzystania z kart o stałym i publicznym adresie IP operatorów sieci komórkowych.
- Możliwość publikowania danych do chmury w protokole MQTT.
- Funkcja MQTT działająca równolegle publikowanie danych diagnostycznych i telemetrii na swój BROKER.
- Wbudowana obsługa komunikacji zdarzeniowej dla potrzeb systemów nadrzędnych.
- Montaż na szynę DIN w płaszczyźnie pionowej i poziomej oraz możliwość przykręcenia urządzenia do ściany obudowy szafy.
- Obsługa standardu 2G, 3G i LTE o przepustowości do 150 Mbps.
- Automatyczny dobór standardu radiowego w zależności od aktualnych parametrów łączności
- Możliwość manualnego wyboru standardu radiowego i/lub możliwość manualnego wyboru pasma częstotliwości
- Wbudowany moduł WiFi.
- Możliwość zmiany numerów SMS dla alarmowania, potwierdzania alarmów i sterowania urządzenia z poziomu podpiętych sterowników PLC lub stacji HMI.
- Obsługa dwóch kart SIM z funkcją automatycznego przełączania w przypadku awarii jednej z kart

# KOMUNALNEJ W ŻÓRAWINIE

- Wbudowany firmware pozwalający na zbudowanie systemu redundantnego połączenia krosowego dwóch serwerów Open VPN z wieloma klientami Open VPN w oparciu o dwóch niezależnych operatorów sieci GSM.
- Złącze kabla zasilającego w wykonaniu przemysłowym odpornego na przypadkowe wypięcie z zatrzaskiem MOLEX
- Zasilanie z zasilacza obiektowego w zakresie 9-30 VDC z zabezpieczeniem przeciwprzepięciowym i zabezpieczeniem odwrotnej polaryzacji.
- Możliwość zasilania z gniazda LAN w technologii PoE
- Obsługa 1 wejścia cyfrowego
- Obsługa 1 wyjścia tranzystorowego typu otwarty kolektor
- Możliwość własnej rozbudowy oprogramowania w języku C i C++
- Wbudowana funkcja dublowania portów
- Konwersja wiadomości protokołu MQTT na polecenia Modbus TCP/IP
- Wbudowana funkcja bramki SMS
- Wbudowana funkcja konwersji przychodzących SMS na EMAIL lub polecenie http
- Wbudowana funkcja wysyłania wiadomości SMS za pomocą polecenia http
- Możliwość zmiany wybranych ustawień routera za pomocą wysłania SMS
- Możliwość automatycznego resetowania w przypadku zaniku połączenia lub na podstawie konfigurowalnego harmonogramu
- Poziom ochrony IP 30
- Praca w zakresie temperatur -40  $\dots$  +75 st C
- Diody LED wskazujące poziom siły sygnału oraz status połączenia z operatorem GSM
- Wbudowany Serwer czasu z możliwością synchronizacji ze sterownikami PLC i systemami SCA-DA
- Dwie anteny sieci GSM
- Dwie anteny WiFi
- VPN (Open VPN server, client, IPsec, GRE, PPTP, L2TP, ZeroTier, Wireguard)

**8.6.**Wizualizacja SCADA

- Architektura systemu typu klient/serwer
- Możliwość zdalnego tworzenia / edytowania aplikacji poprzez sieć
- Możliwość rozbudowy aplikacji "na ruchu"
- Możliwość wymiany danych z dowolną bazą danych SQL poprzez interfejs ODBC (Open Database Connectivity)
- Przyjazny interfejs graficzny oparty na rozwiązaniach firmy Microsoft
- Możliwość umieszczania w projektowanej aplikacji dowolnych obiektów OLE (dowolne pliki graficzne, elementy systemów CAD, itp.)
- Zintegrowany system do tworzenia systemów z rezerwacją zapewniający bezprzerwową pracę nawet w przypadku awarii jednego z komputerów Serwerów – redundancja
- Wbudowana obsługa języka skryptowego Visual Basic, C#
- Zintegrowana obsługa technologie ActiveX, OPC, OPC-UA, COM, DCOM
- Dostęp do ekranów Synoptycznych procesu z poziomu przeglądarki internetowej klient webowy i mobilny
- Wbudowana w oprogramowania przemysłowa baza danych
- Wbudowane narzędzie do zarządzania alarmami
- Obsługa grafiki wektorowej z możliwością dowolnego skalowania oraz animacji obiektów

# KOMUNALNEJ W ŻÓRAWINIE

- Zintegrowane środowisko projektowe
- Możliwość tworzenia własnych klas dla obiektów
- Obsługa logowania domenowego
- Kompatybilność z następującymi systemami operacyjnymi:
	- Microsoft® Windows® 10 (32-bit or 64-bit), Professional, Enterprise & Ultimate Editions
	- Microsoft® Windows® 8.1 (32-bit or 64-bit), Professional, Enterprise & Ultimate **Editions**
	- Microsoft® Windows® Server 2019
	- Microsoft® Windows® Server 2019 Cluster
	- Microsoft® Windows® Server 2016
	- Microsoft® Windows® Server 2016 Cluster
	- Microsoft® Windows® Server 2012 R2
	- Microsoft® Windows® 10 IoT Enterprise (LTSB) (Only full blown IoT version is supported. Not the core & mobile versions)
- Wbudowany mechanizm automatycznego wykrywania sterowników PLC i kontrolerów PAC podłączonych do SCADA za pośrednictwem sieci Ethernet
- Wbudowane programy komunikacyjne i dostęp do biblioteki driverów komunikacyjnych
- Panel sterowania i zarządzania zmiennymi
- Możliwość wykorzystania technologii Microsoft Terminal Server do tworzenia tzw. "cienkich klientów"
- Szybkie tworzenie ekranów synaptycznych poprzez wykorzystanie obiektów wzorcowych oraz technologii 'drag and drop' podczas przygotowywania aplikacji
- Automatyczne diagnozowanie pracy systemu
- Wbudowany mechanizm inteligentnego wychwytywania błędów
- Dynamiczna zmiana użytego języka komunikatów oraz systemu miar
- Opcjonalne moduły narzędziowe: Kalendarz zadań (Action Calendar) do tworzenia harmonogramu zadań
- Wbudowane narzędzia do statystycznej kontroli procesu,
- Wbudowane narzędzia do śledzenia przebiegu wizualizowanego procesu (trendy, alarmy),
- Nielimitowana dla programisty i systemu ilość zmiennych wewnętrznych wykorzystywanych podczas budowania aplikacji wizualizacyjnej
- Nieustanny rozwój aplikacji oprogramowanie powinno istnieć na rynku co najmniej 15 lat duże doświadczenie, stabilność systemu, dalszy rozwój,
- Dla zastosowanego oprogramowania powinien istnieć rozwinięty system wsparcia technicznego w Polsce
- Oprogramowanie musi umożliwiać połączenie z posiadaną infrastrukturą

**8.7.**Sondy hydrostatyczne zbiorników wody czystej.

- materiał stal kwasoodporna (AISI 316 lub AISI 316L
- aktualny atest PZH na kontakt z wodą przeznaczoną do spożycia przez ludzi.
- **8.8.** Filtr nr 6

Filtr to zbiornik pionowy wykonany ze stali węglowej, posadowiony na podporach stałych, przyspawanych do części walcowej zbiornika. Część walcowa (płaszcz) zamknięta jest z dwóch stron dnami wypukłymi. Zbiornik wyposażony w zespół króćców przyłączeniowych oraz właz rewizyjny umożliwiający przeprowadzenie rewizji wewnętrznej oraz prac remontowych. W dennicy górnej znajduje się właz zasypowy wykorzystywany podczas wypełniania zbiornika złożem filtracyjnym.

# KOMUNALNEJ W ŻÓRAWINIE

Zbiornik filtra wykonany ze stali węglowej zabezpieczony antykorozyjnie wewnętrznie powłoką z atestem PZH na kontakt z wodą przeznaczoną do spożycia i zewnętrznie farbą podkładową oraz farbą nawierzchniową w kolorze niebieskim. Ciśnienie dopuszczalne PS=6 bar oraz temperatura dopuszczalna TS=50°C.

Dobór złoża filtracyjnego należy dokonać w oparciu o parametry wozy (załącznik nr 6 do zapytania), przy uwzględnieniu jednoczesnego usuwania żelaza i manganu na filtrze. Do zasypania należy przewidzeń złoże katalityczne G1.

**9.** Odbiór robót

Przy odbiorze robót wykonawca ma przedstawić następujące dokumenty:

- dokumentacja z naniesionymi zmianami i uzupełnieniami dokonanymi w trakcie

wykonania robot (Dokumentacja Powykonawcza),

- dokumenty uzasadniające uzupełnienia i zmiany wprowadzone w trakcie wykonywania robot,

- dokumenty dotyczące jakości wbudowanych materiałów,
- protokoły i zaświadczenia z dokonanych prób montażowych,
- protokoły badań technicznych i pomiarów,
- protokół pomiarów w tym pomiary i odbiór instalacji zgodnie z PN-HD 60364

- świadectwa jakości wydane przez dostawców urządzeń i materiałów,

- dokumentacje fabryczne zamontowanych urządzeń,
- dokumentacje Techniczno Ruchowe urządzeń.

- oprogramowanie źródłowe do panelu operatorskiego, sterownika PLC, sytemu SCADA wraz z hasłami administracyjnymi do wszystkich zainstalowanych aplikacji i zamontowanych urządzeń wymagających autoryzacji.

- instrukcja obsługi wszystkich zamontowanych urządzeń w tym instrukcje nastaw, konfiguracji.

- schematy elektryczne i automatyki.

- Plik kopii bezpieczeństwa umożliwiający przywrócenie konfiguracji oraz programu -wraz z prawami autorskimi do kopii pliku do jego wykorzystania na polu eksploatacji i konserwacji modernizowanego obiektu.

- Listę parametrów, wraz z ich adresami, oraz parametrami komunikacyjnymi sterownika.

#### **UWAGA!!!**

Zamawiający zaleca potencjalnym Wykonawcom dokonanie wizji lokalnej obiektu przed złożeniem oferty.

Wykonawca przez cały okres prowadzenia prac musi zapewnić ciągłość pracy obiektu w tym nie może dopuścić do zakłócenia ciągłości pracy stacji oraz do pogorszenia parametrów jakości wody przeznaczonej do spożycia. Ewentualna przerwa w pracy obiektu skutkująca przerwą w dostawie wody musi być wcześniej uzgodniona z Zamawiającym i uzyskać jego akceptację a jej czas trwania nie może być dłuższy niż 4h.

Wykonawca:

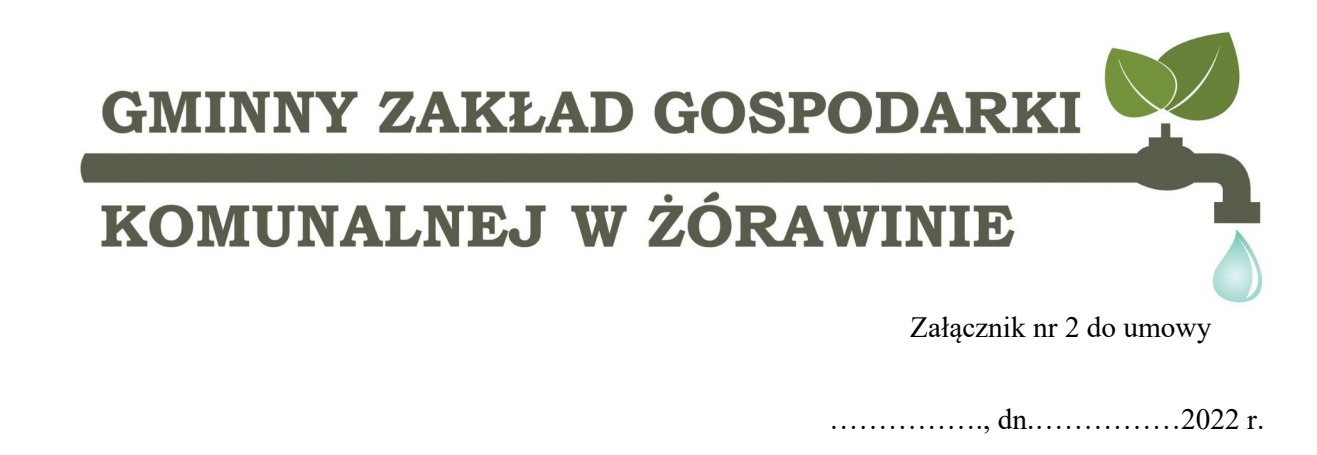

#### **WZÓR**

………………………

………………

**Nr sprawy: …………………….** 

#### **PROTOKÓŁ ODBIORU**

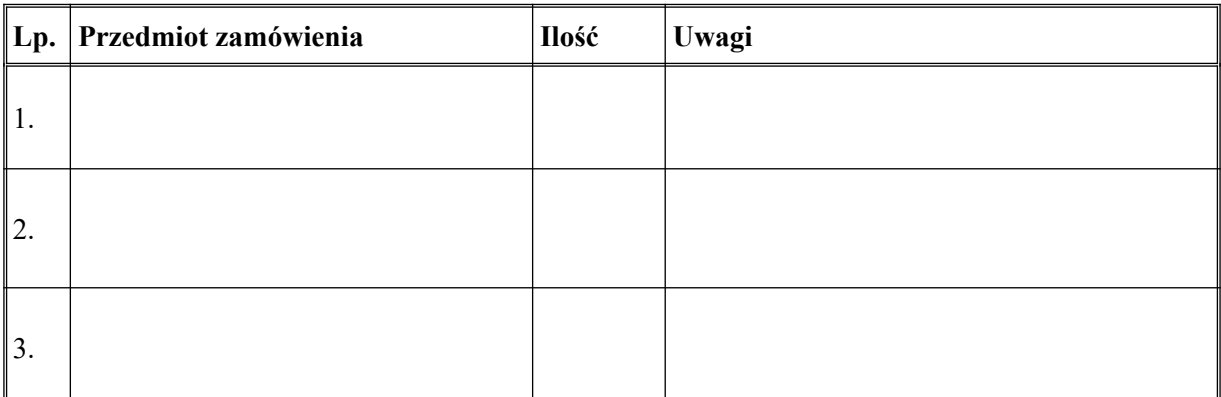

#### **UWAGI:**

……………………………………………………………………………………………………………

……………………………………………………………………………………………………………

Przekazał: Podpis upoważnionego pracownika Wykonawcy

Odebrał: Podpis

……………………………….. ………………………………..

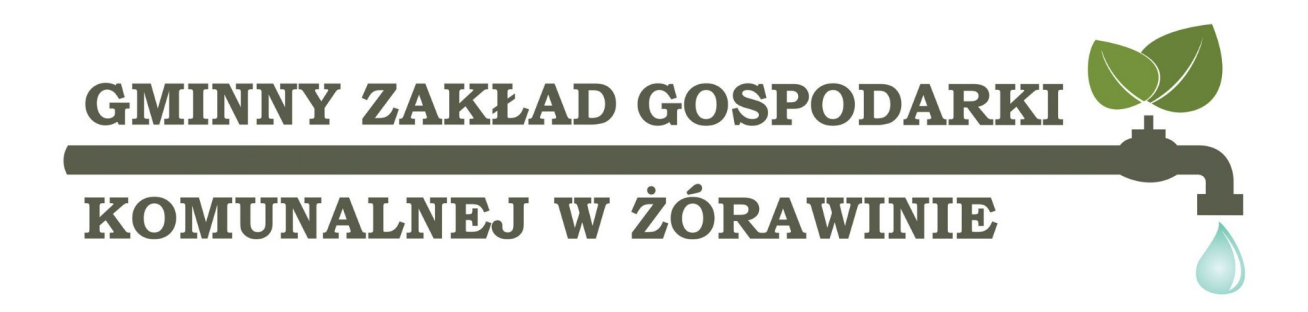

Załącznik nr 5 do zapytania ofertowego. Jeden z istniejących filtrów na stacji w Żórawinie.

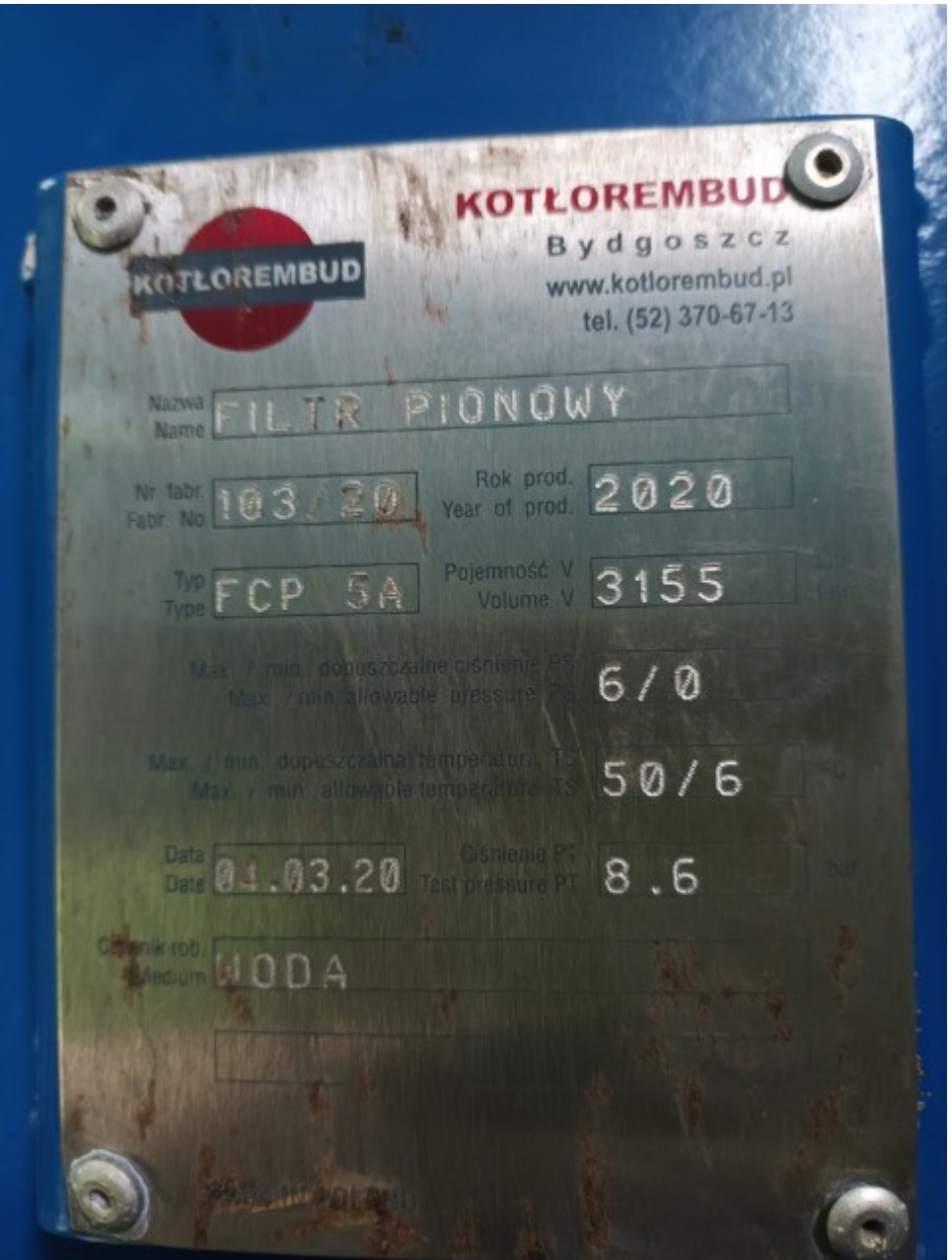